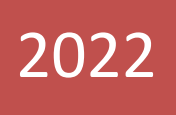

Guide des Archives fiscales

Service R&D WaveSoft 13/01/2022

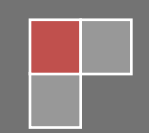

**Objet :** Gestion des Archives fiscales

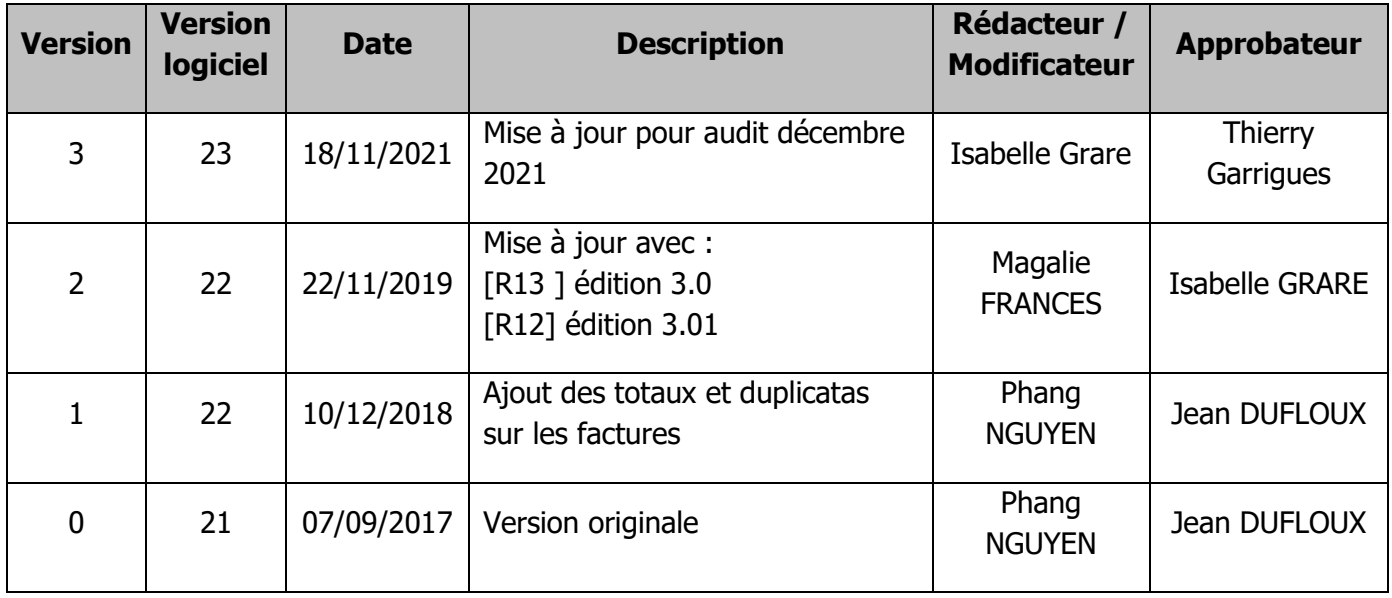

# Table des matières

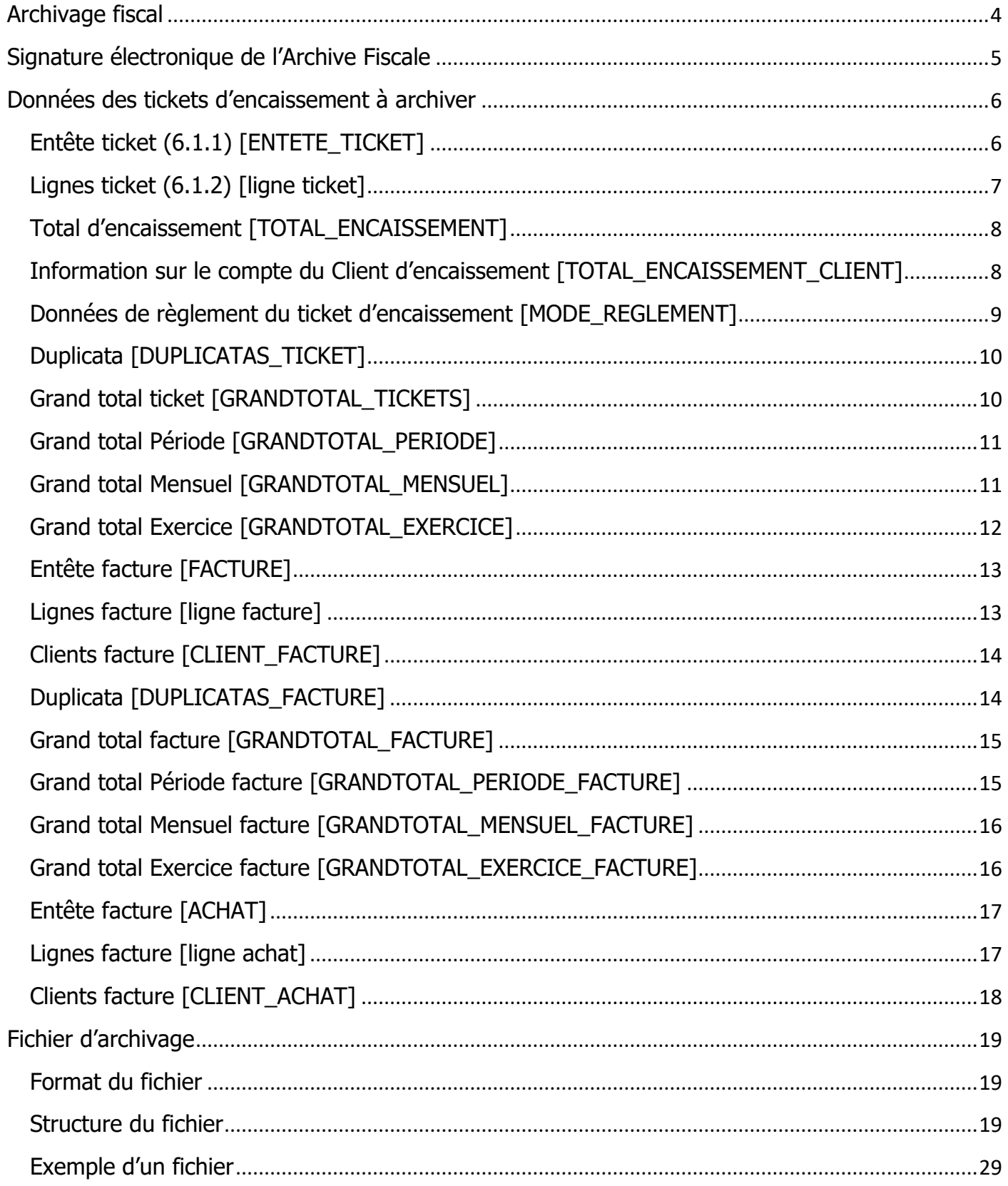

# <span id="page-3-0"></span>**Archivage fiscal**

Les fichiers d'archives fiscales sont exploitables sans l'utilisation de l'ERP WaveSoft. Le logiciel WaveSoft génère et enregistre les traitements liés à la production de l'archivage fiscal.

La génération de ces archives fiscales s'effectue via un export des données dans plusieurs fichiers texte (.txt) (factures client, duplicatas factures client, factures fournisseurs, ticket, duplicatas tickets, JET) compressés dans un seul fichier (.zip).

L'archive fiscale concerne toutes les données d'encaissement définies, comme décrit ci-dessous. Elles contiennent : Entête, les tickets et duplicatas, les grands totaux, les factures, le J.E.T. La génération des archives est périodique (Période, mensuelle, exercice), automatique sur la clôture d'un exercice et manuelle.

Les archives fiscales doivent être conservées sur un support physique externe sécurisé pendant la durée légale de conservation. Les archives fiscales sont également stockées dans la base de données et accessibles via le menu administration/Archives.

## TICKET D'ENCAISSEMENT :

- 1/ L'entête et les lignes des tickets d'encaissement.
- 2/ Les totaux du ticket sur une période et un exercice
- 3/ Les informations du compte client
- 4/ Les données de règlement du ticket d'encaissement
- 5/ Les données du duplicata du ticket

## FACTURES ·

- 1/ L'entête de la facture
- 2/ Les informations du compte client
- 3/ Les lignes de la facture

## ACHATS :

- 1/ L'entête de la facture d'achat
- 2/ Les informations du compte fournisseur
- 3/ Les lignes de la facture d'achat

## LES GRANDS TOTAUX DES PERIODES :

- 1/ Période
- 2/ Mensuel
- 3/ Exercice

## JOURNAL DES EVENEMENT TECHNIQUES :

1/ Les journaux des événements techniques (J.E.T.)

# <span id="page-4-0"></span>**Signature électronique de l'Archive Fiscale**

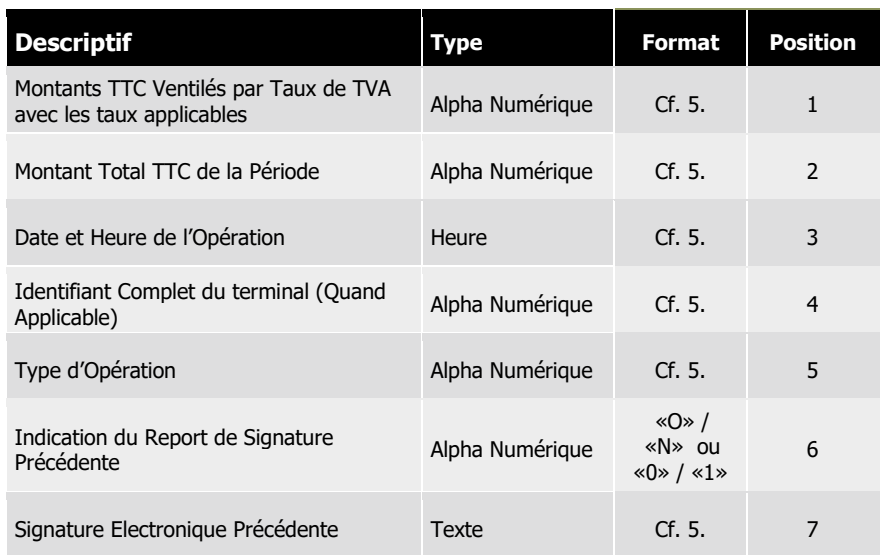

# <span id="page-5-0"></span>**Données des tickets d'encaissement à archiver**

Les tickets sont liés aux différents établissements.

## <span id="page-5-1"></span>**Entête ticket (6.1.1) [ENTETE\_TICKET]**

R13 – Version 4.1

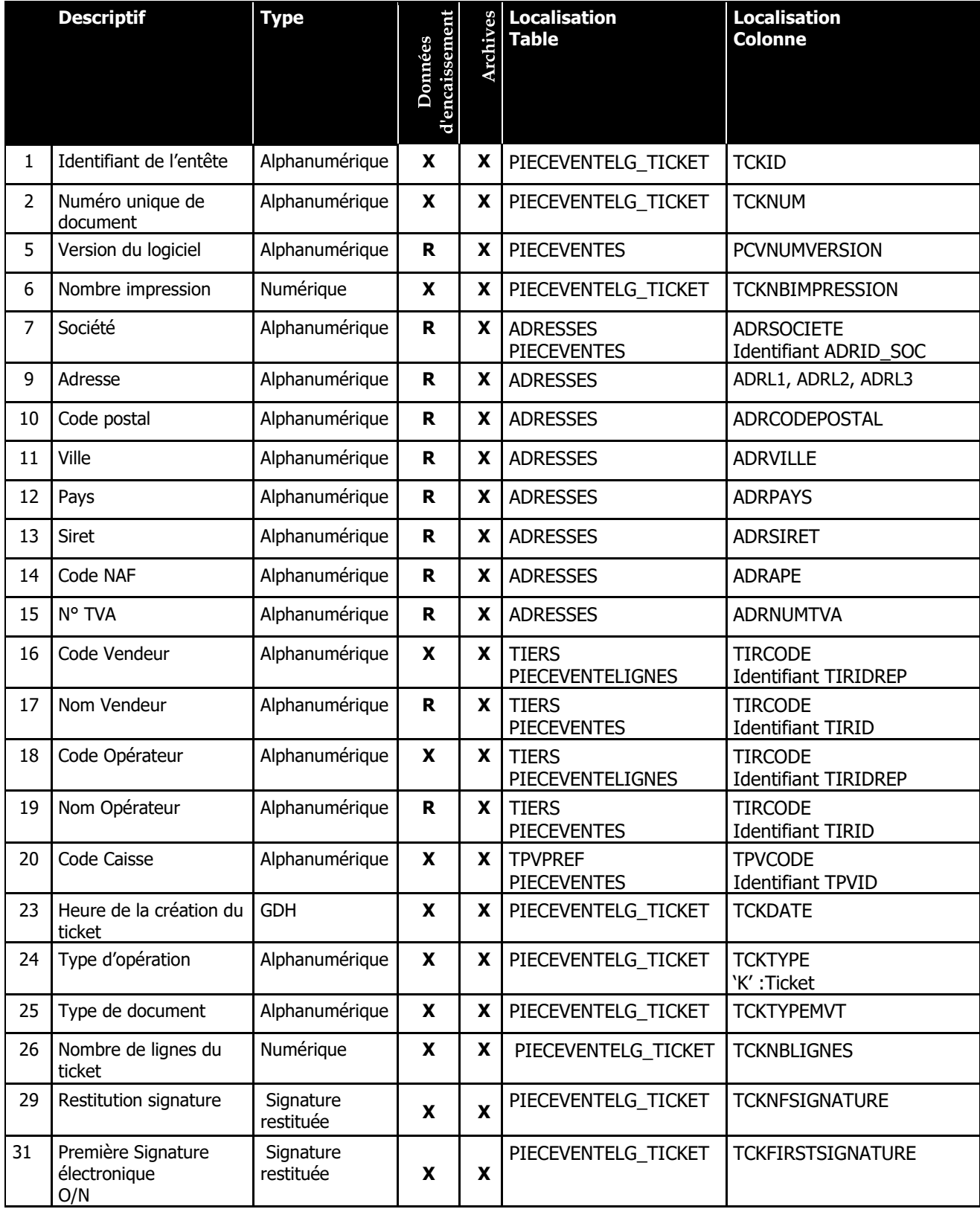

# <span id="page-6-0"></span>**Lignes ticket (6.1.2) [ligne ticket]**

R13 – Version 4.1

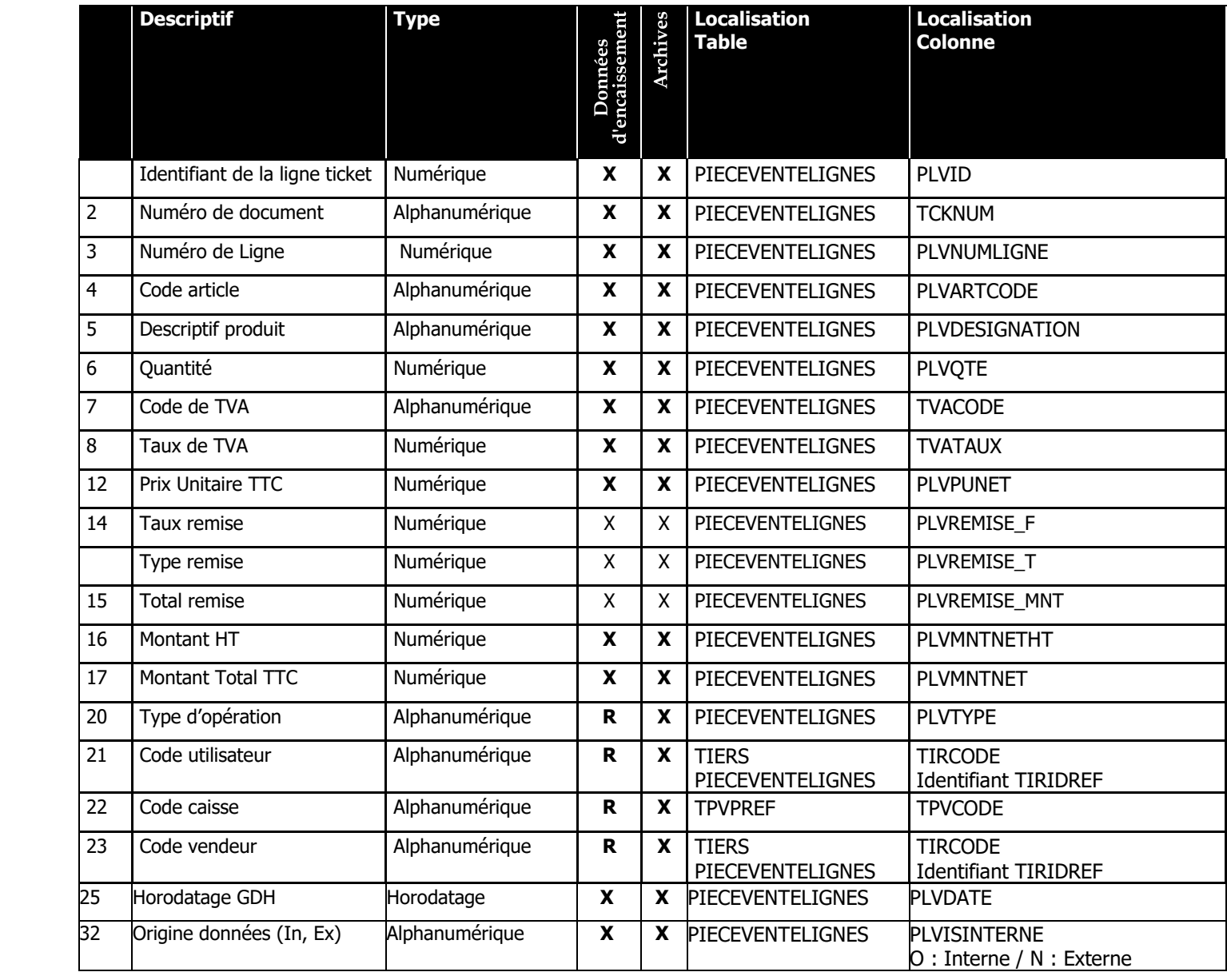

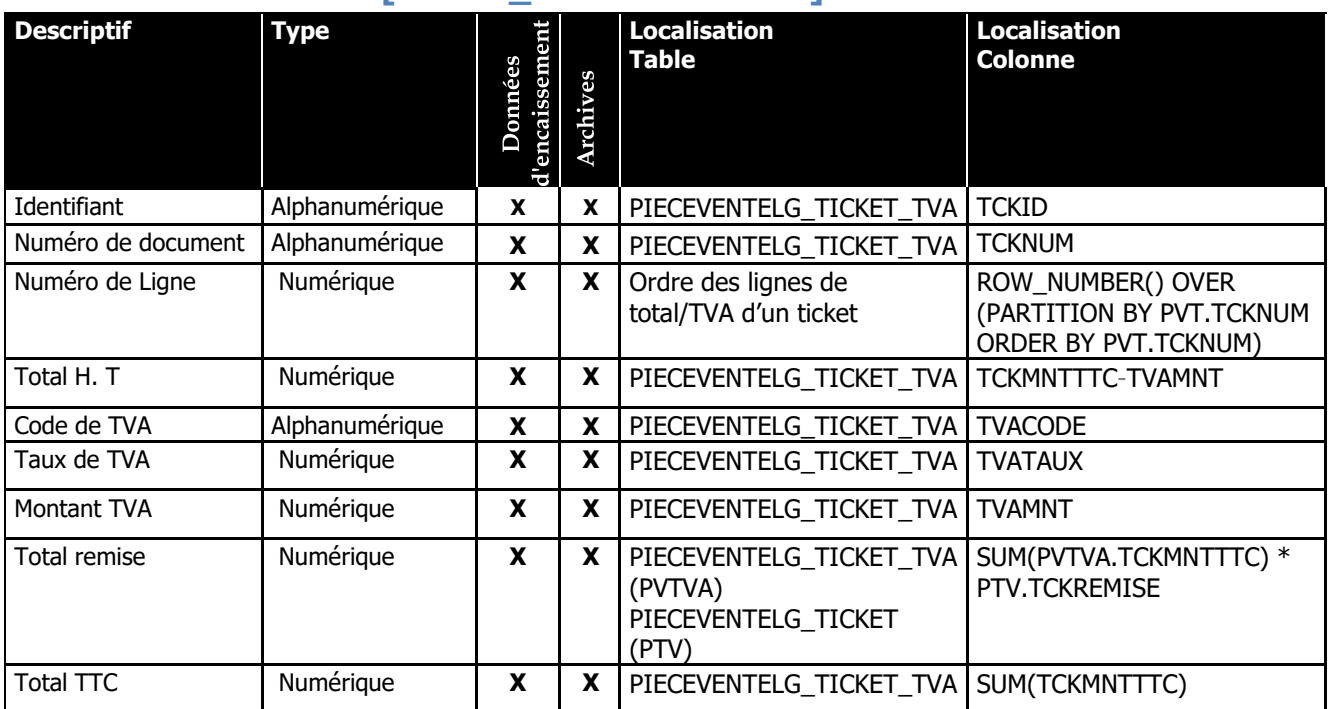

## <span id="page-7-0"></span>**Total d'encaissement [TOTAL\_ENCAISSEMENT]**

## <span id="page-7-1"></span>**Information sur le compte du Client d'encaissement [TOTAL\_ENCAISSEMENT\_CLIENT]**

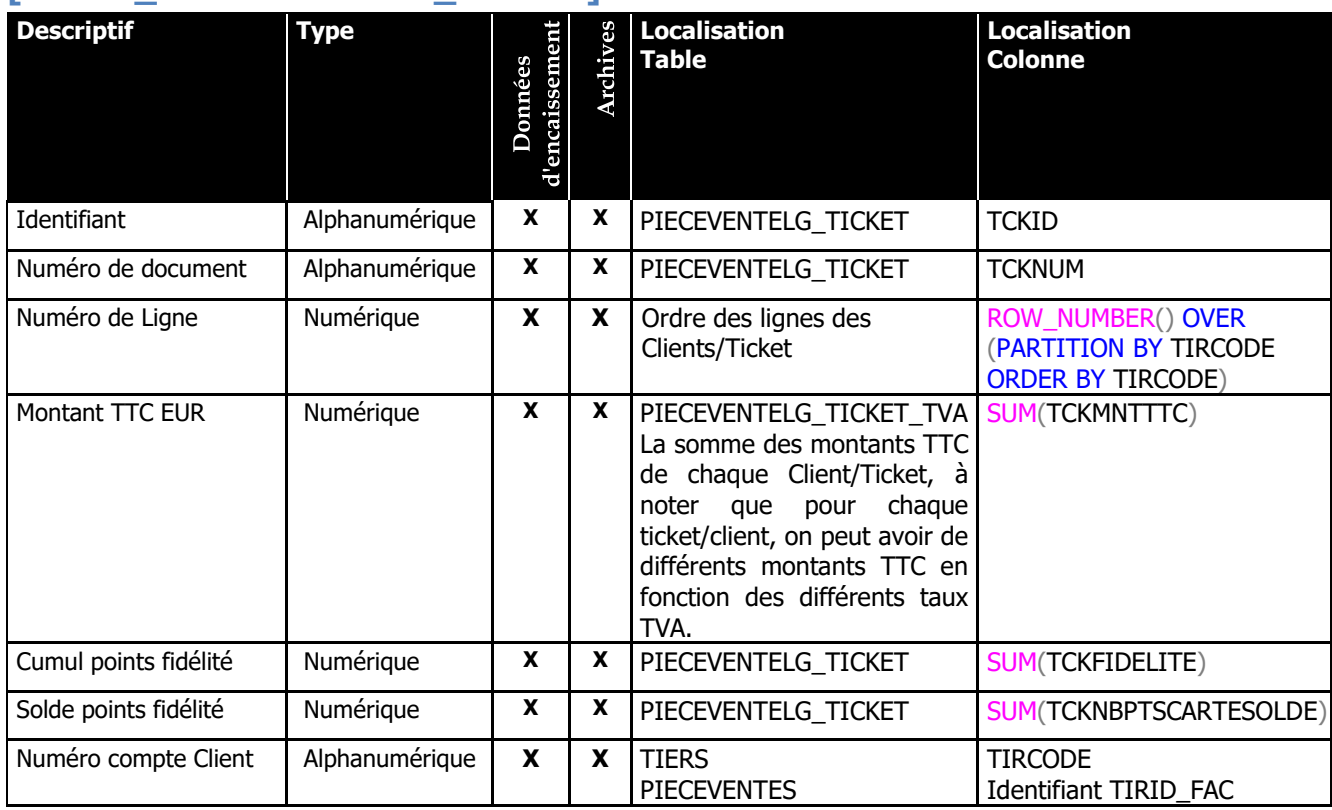

## <span id="page-8-0"></span>**Données de règlement du ticket d'encaissement [MODE\_REGLEMENT]** R13 – VERSION 4.1

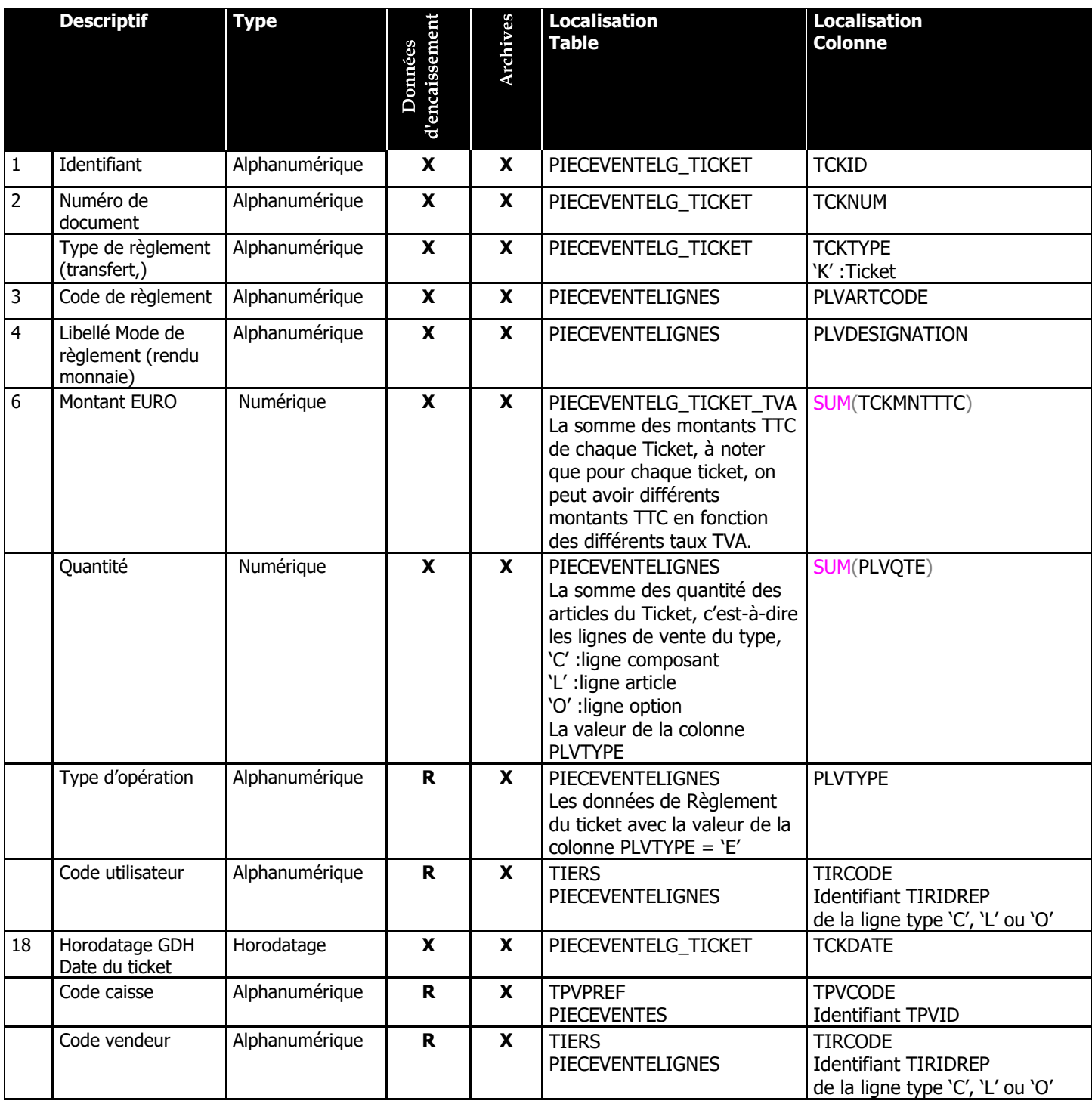

# <span id="page-9-0"></span>**Duplicata [DUPLICATAS\_TICKET]**

R13 – VERSION 4.1 : Onglet traçabilité des duplicatas

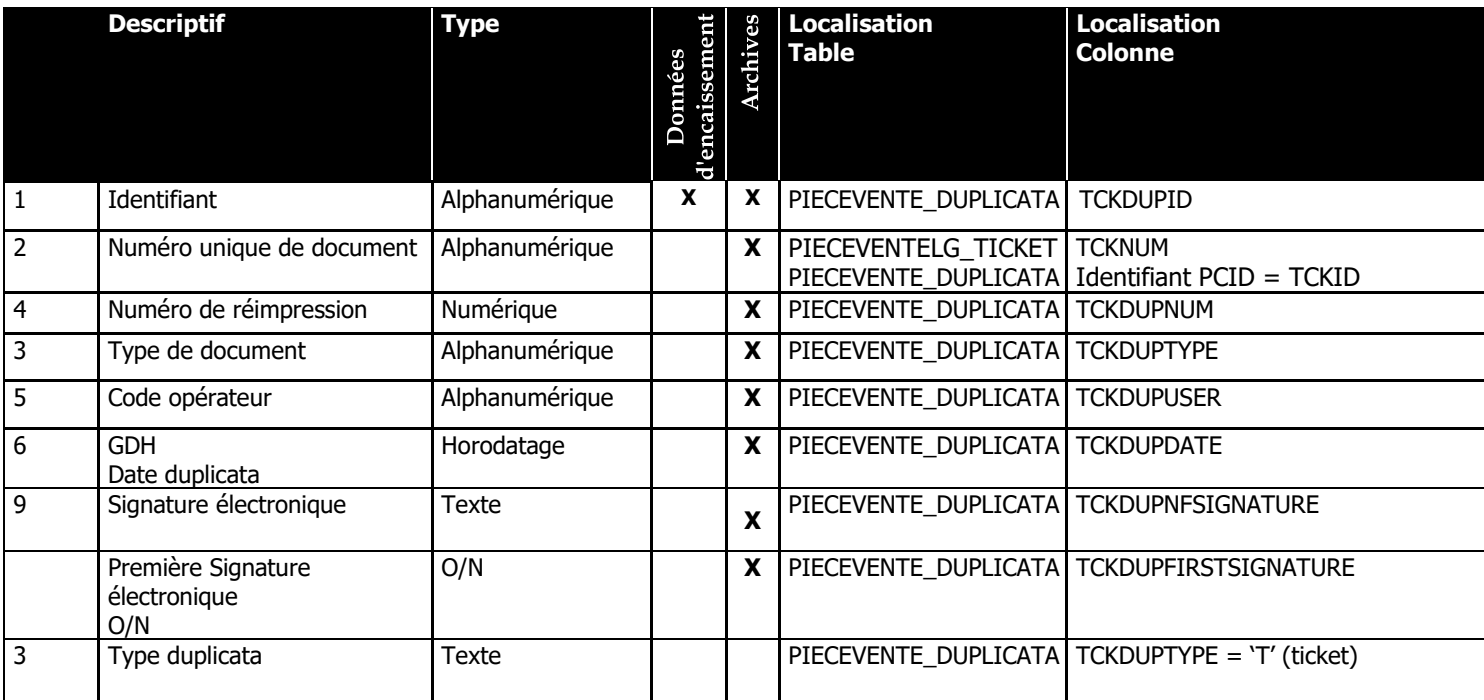

## <span id="page-9-1"></span>**Grand total ticket [GRANDTOTAL\_TICKETS]**

R13 – VERSION 4.1 : Onglet Grands totaux

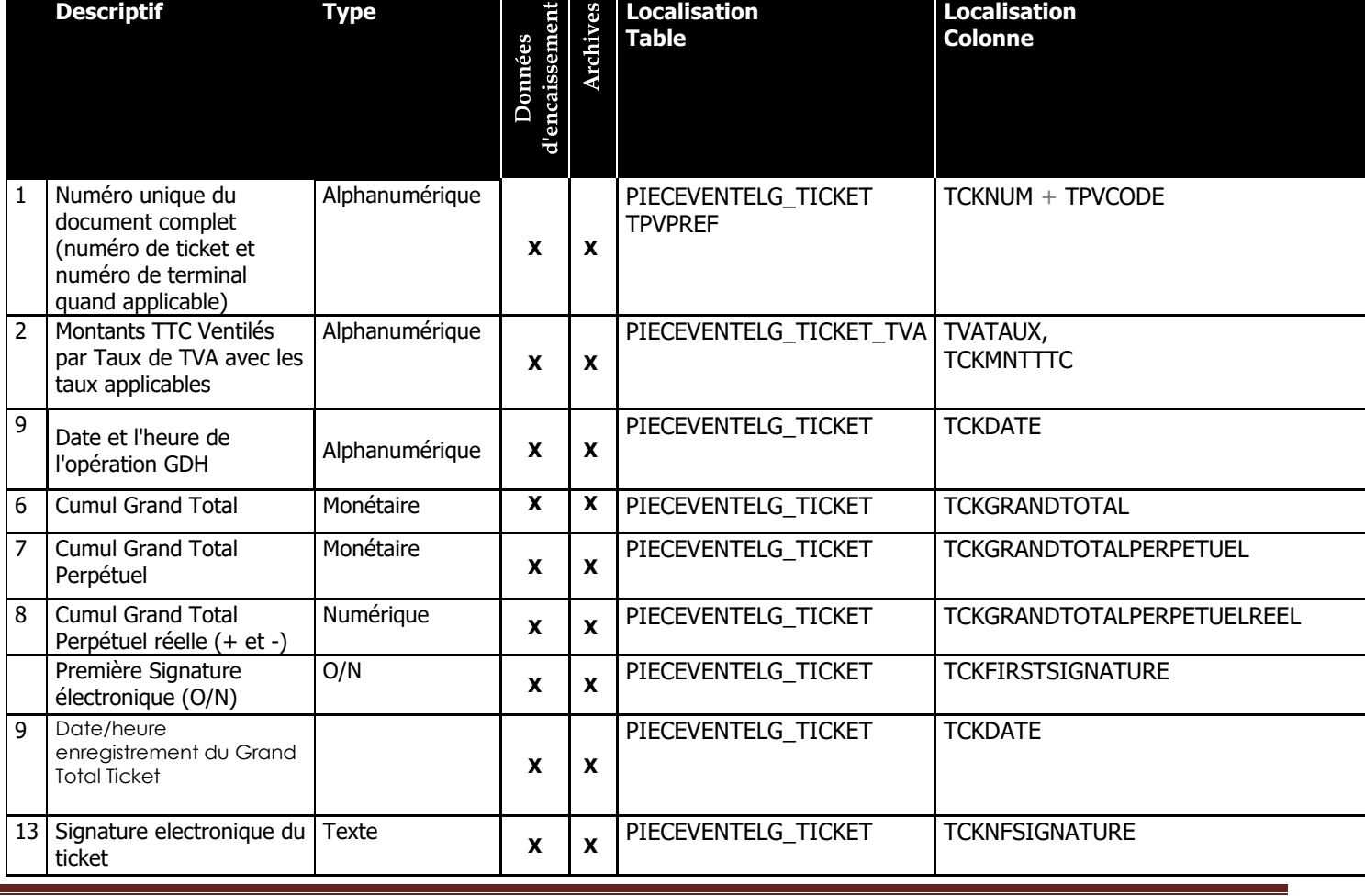

## <span id="page-10-0"></span>**Grand total Période [GRANDTOTAL\_PERIODE]**

R13 – VERSION 4.1 : Onglet Grands totaux

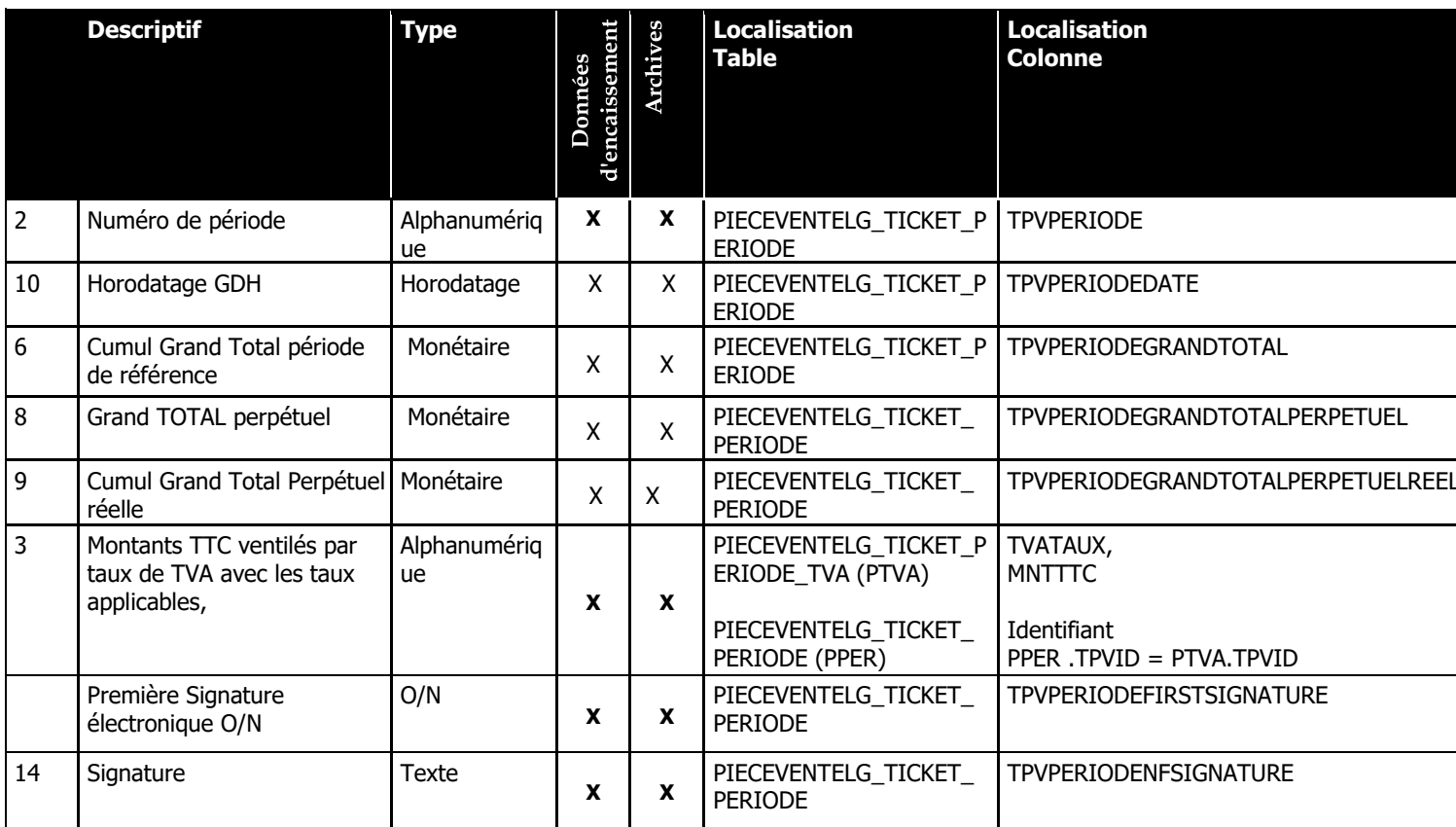

# <span id="page-10-1"></span>**Grand total Mensuel [GRANDTOTAL\_MENSUEL]**

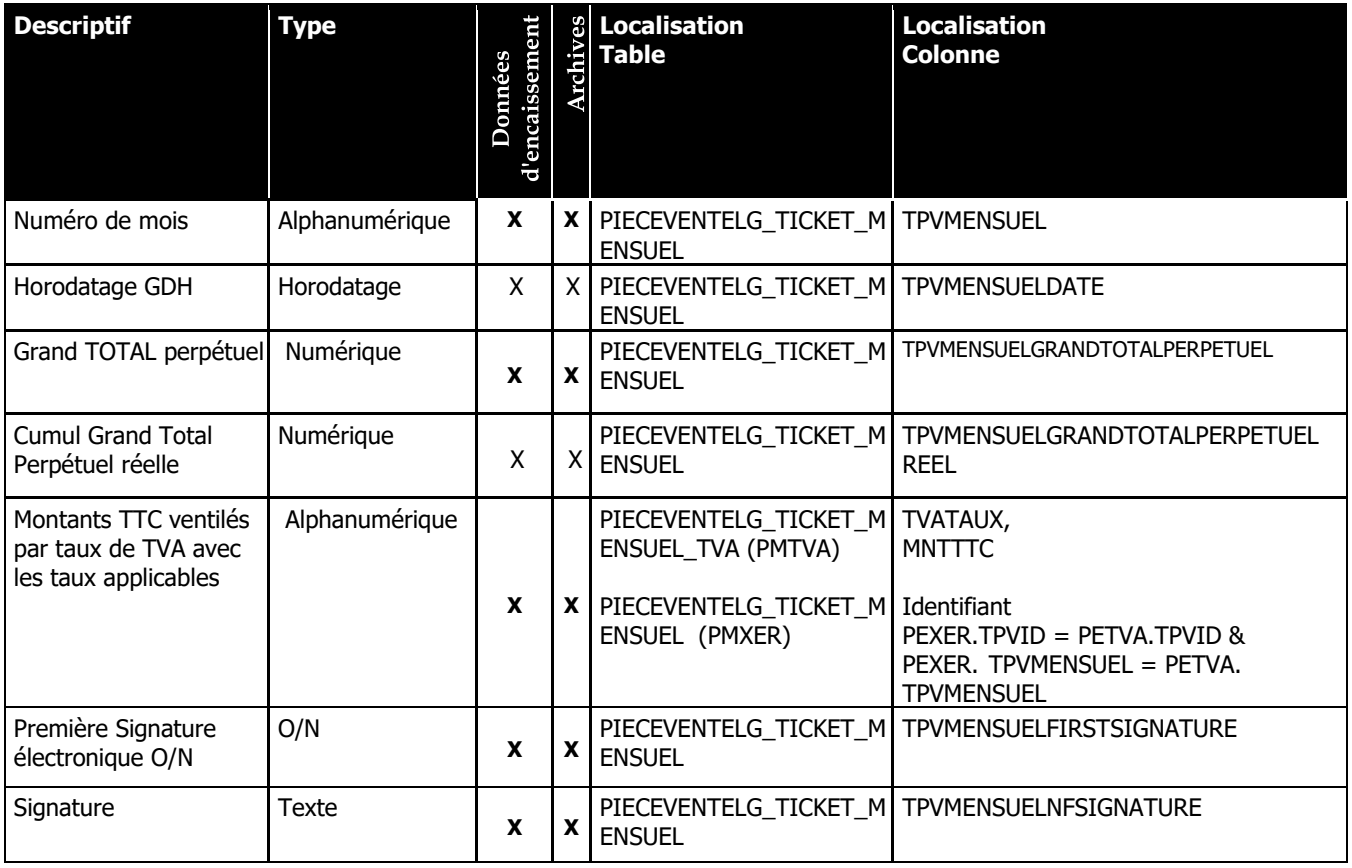

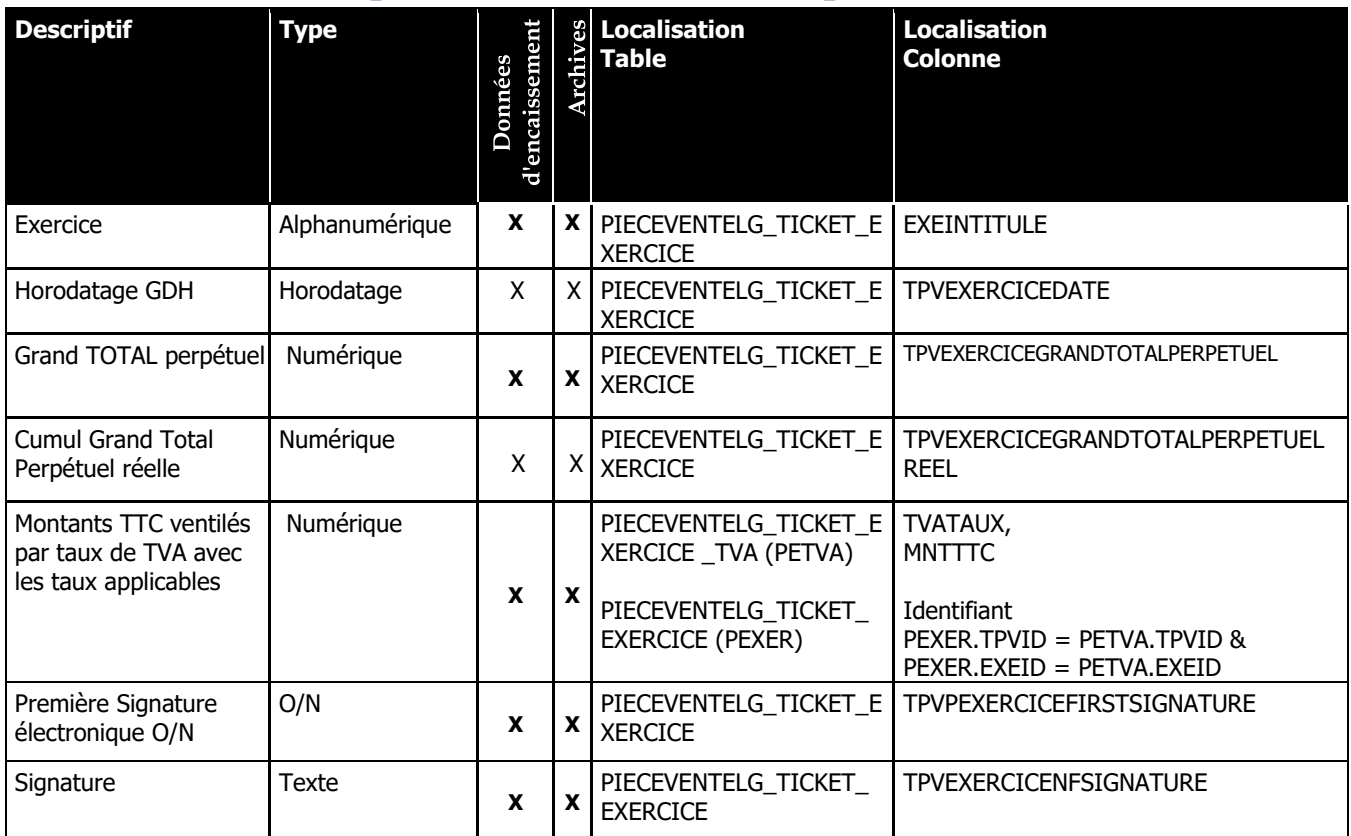

## <span id="page-11-0"></span>**Grand total Exercice [GRANDTOTAL\_EXERCICE]**

## <span id="page-12-0"></span>**Entête facture [FACTURE]**

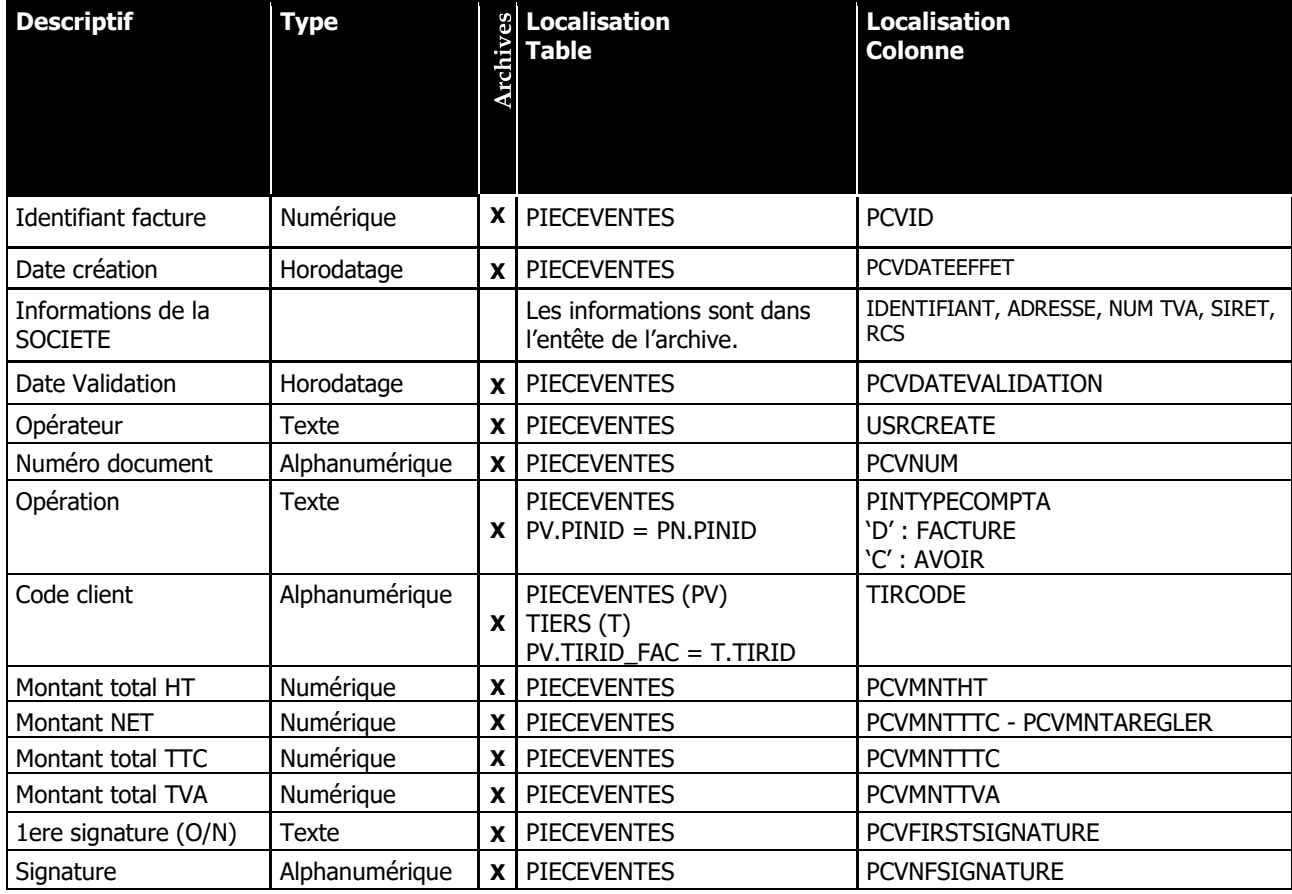

# <span id="page-12-1"></span>**Lignes facture [ligne facture]**

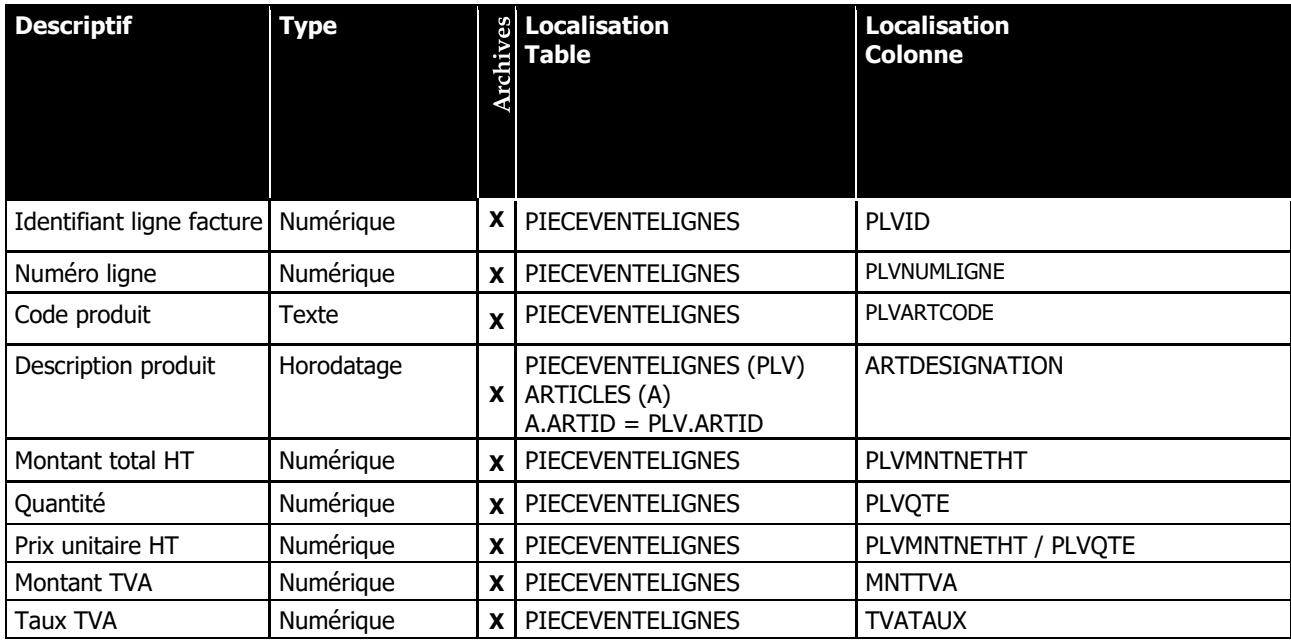

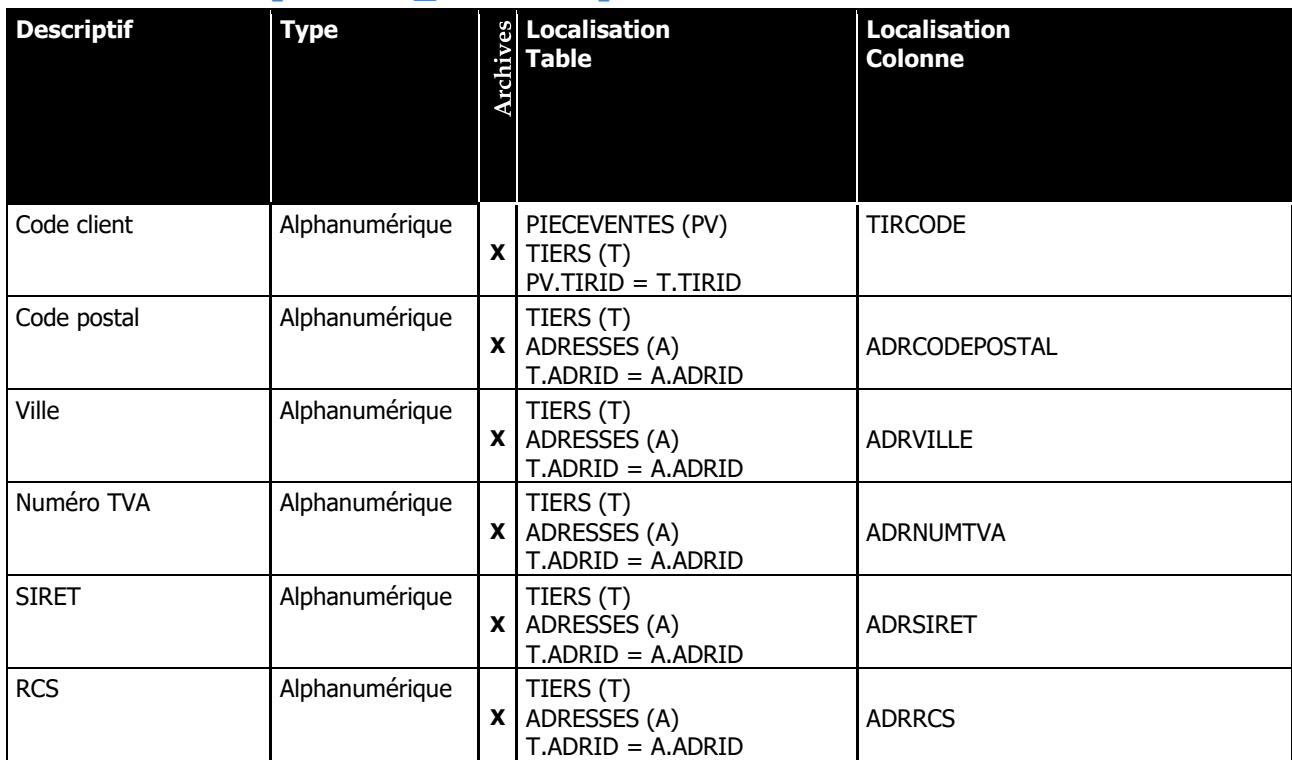

## <span id="page-13-0"></span>**Clients facture [CLIENT\_FACTURE]**

## <span id="page-13-1"></span>**Duplicata [DUPLICATAS\_FACTURE]**

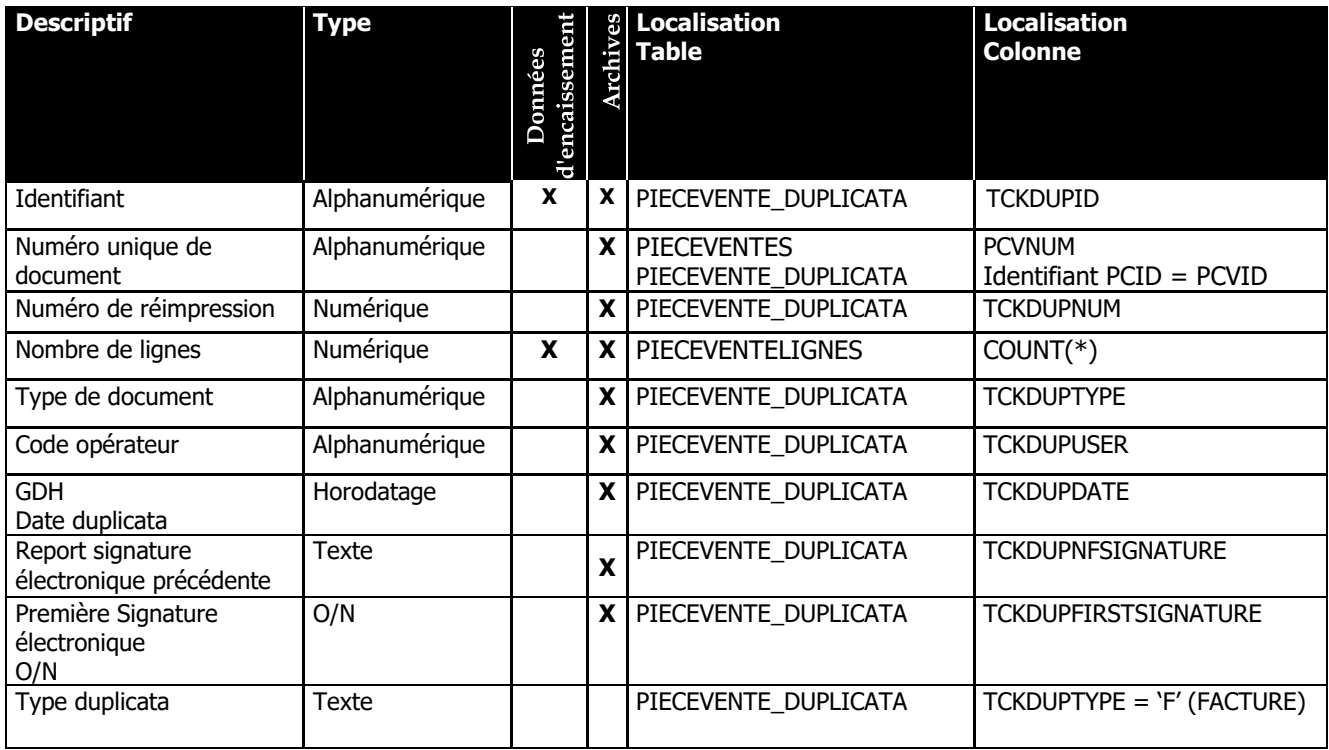

## <span id="page-14-0"></span>**Grand total facture [GRANDTOTAL\_FACTURE]**

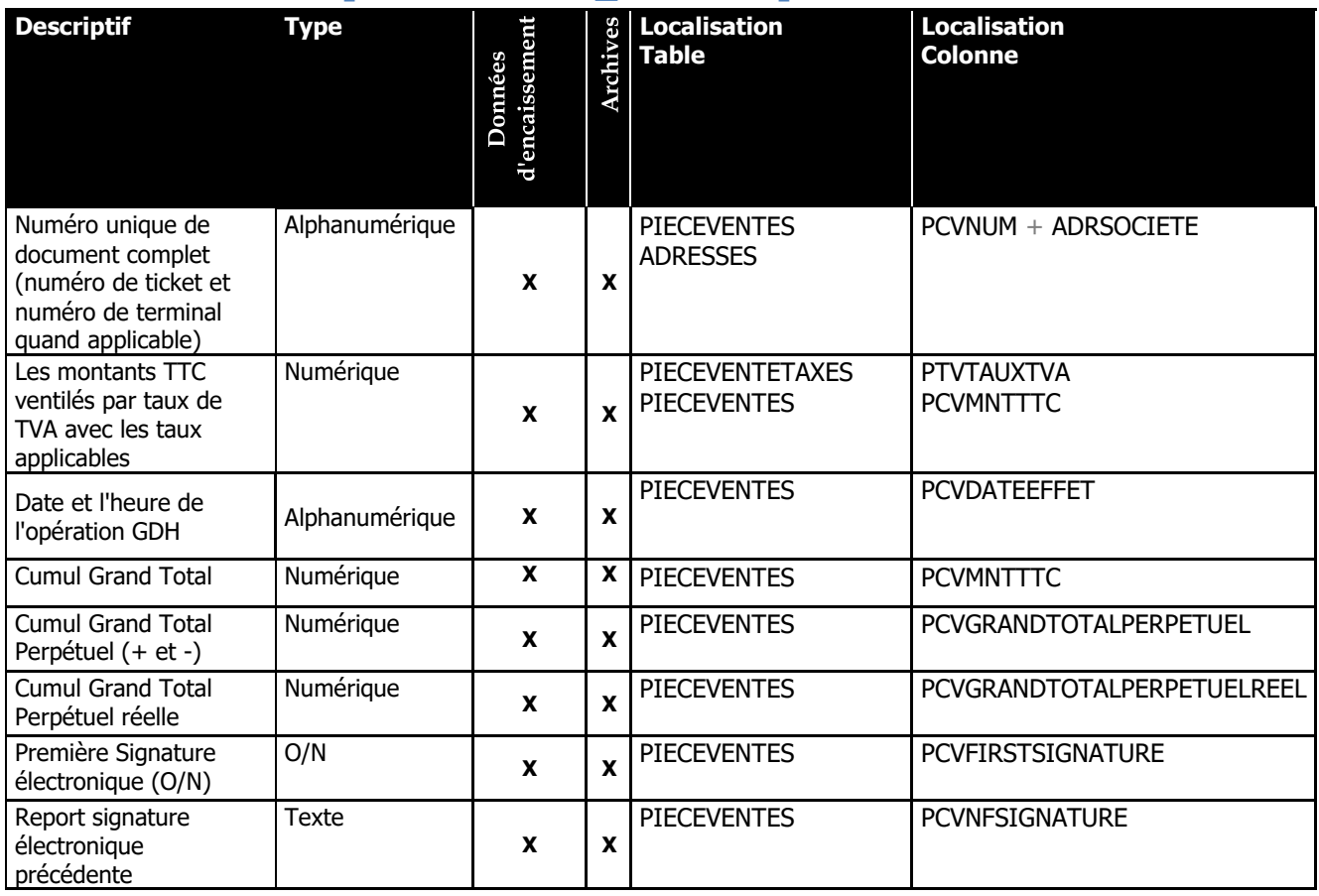

## <span id="page-14-1"></span>**Grand total Période facture [GRANDTOTAL\_PERIODE\_FACTURE]**

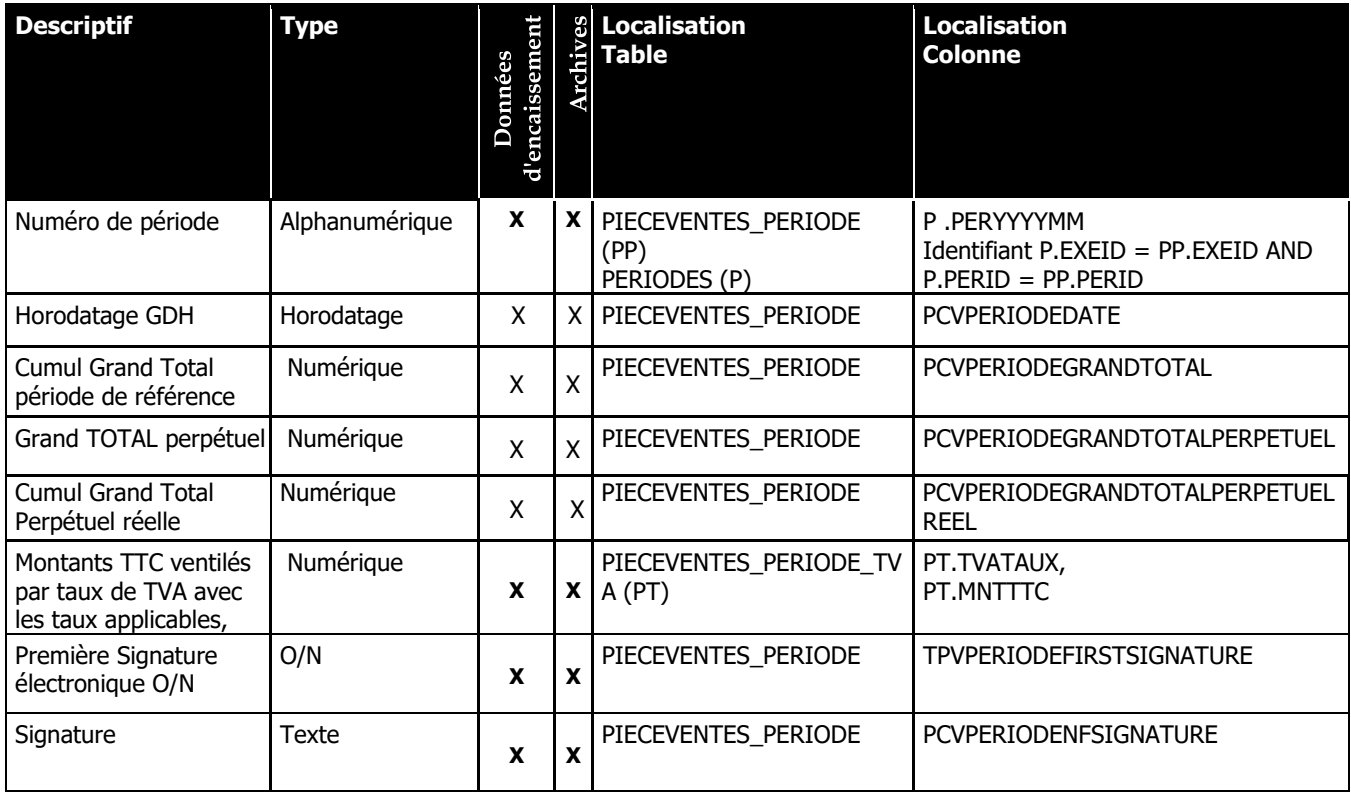

## <span id="page-15-0"></span>**Grand total Mensuel facture [GRANDTOTAL\_MENSUEL\_FACTURE]**

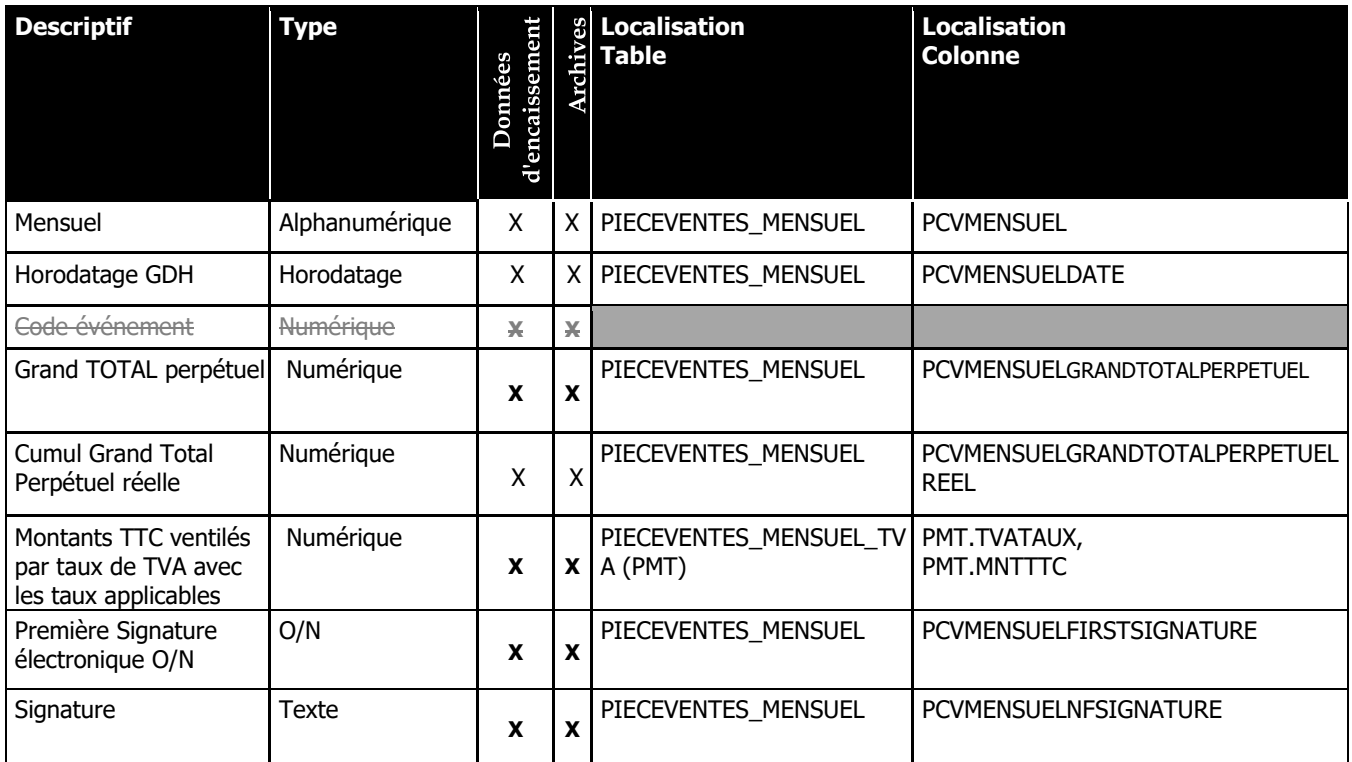

## <span id="page-15-1"></span>**Grand total Exercice facture [GRANDTOTAL\_EXERCICE\_FACTURE]**

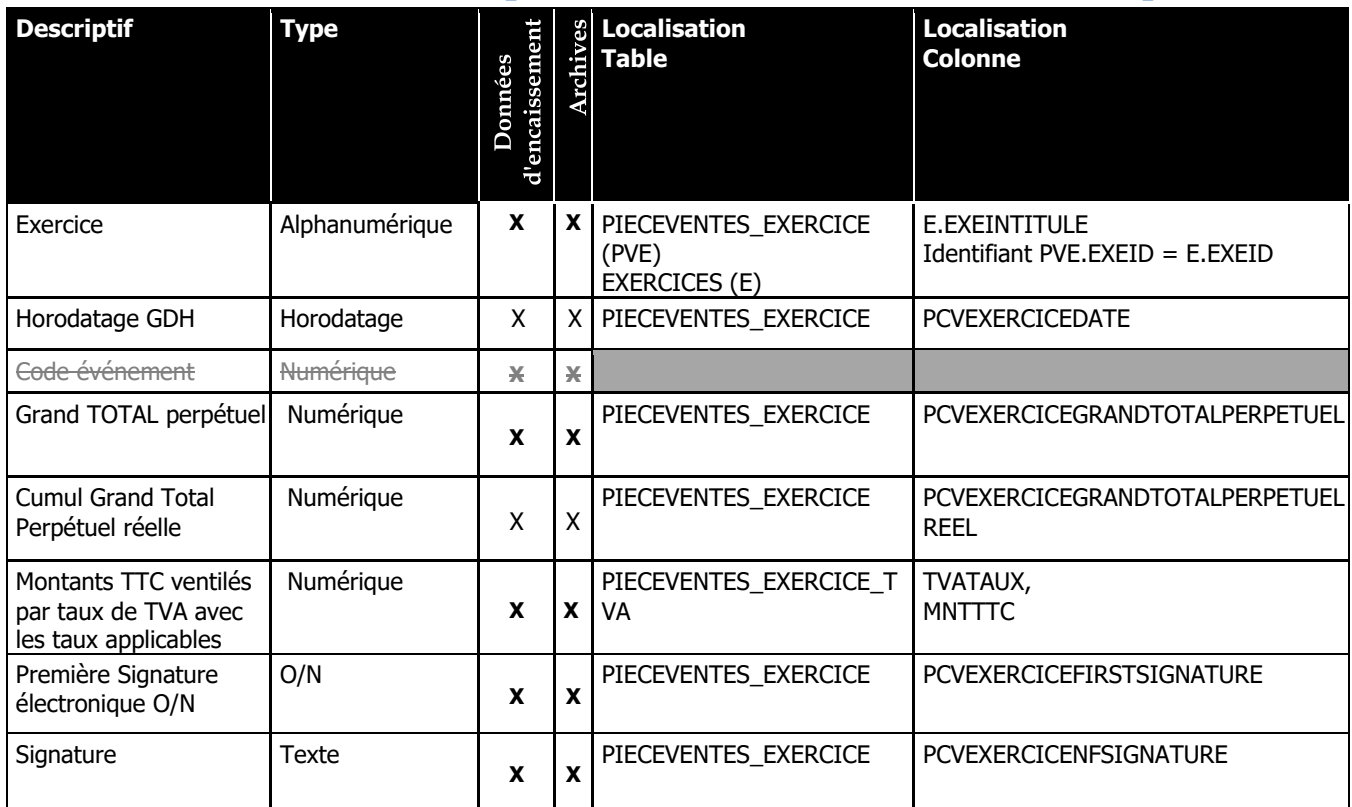

## <span id="page-16-0"></span>**Entête facture [ACHAT]**

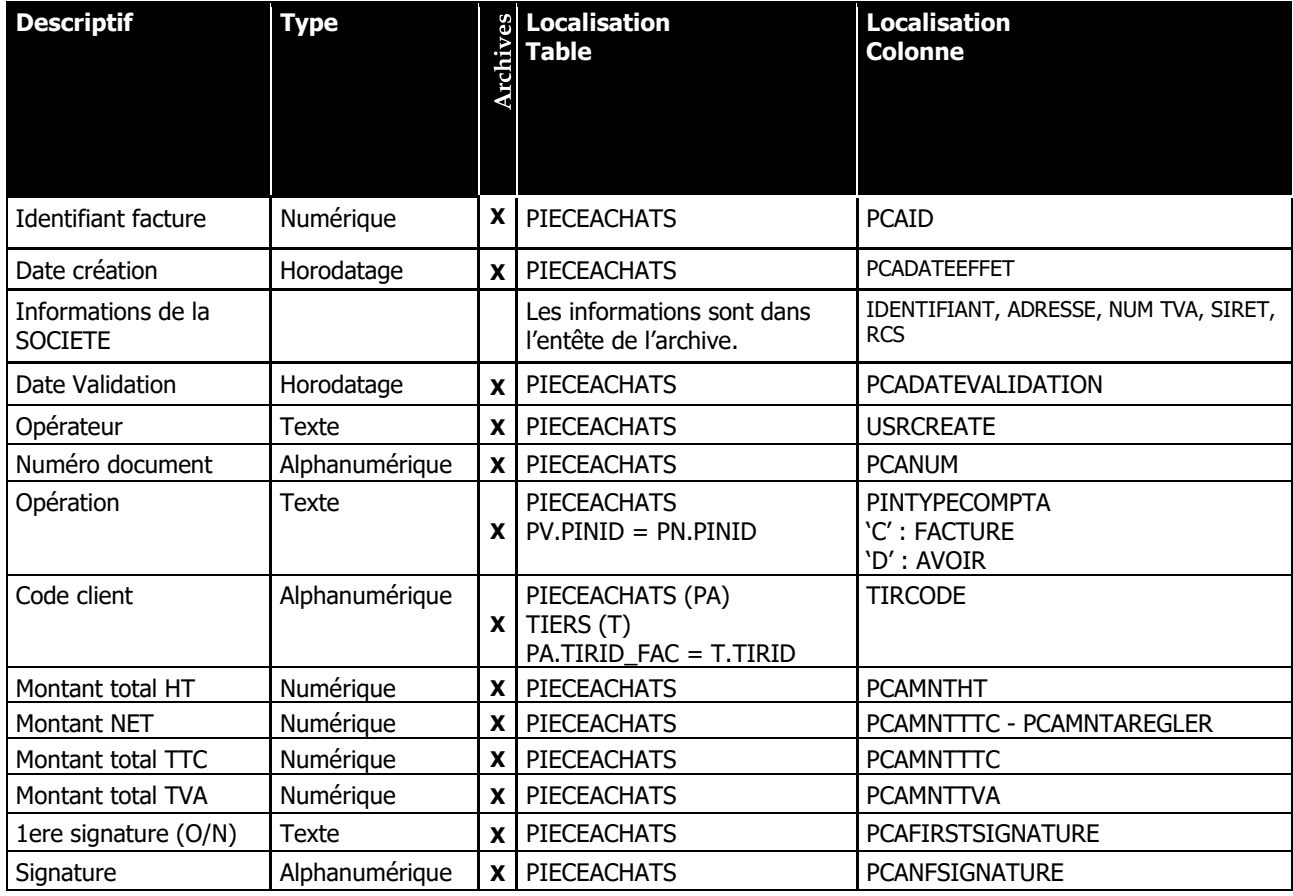

# <span id="page-16-1"></span>**Lignes facture [ligne achat]**

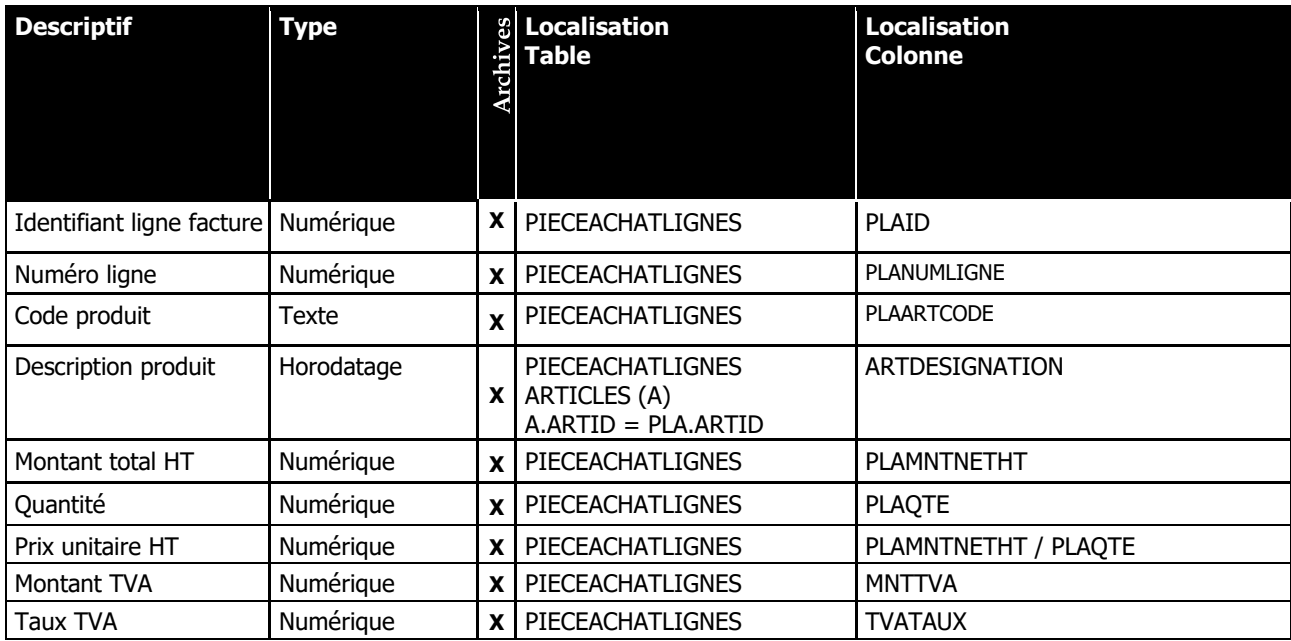

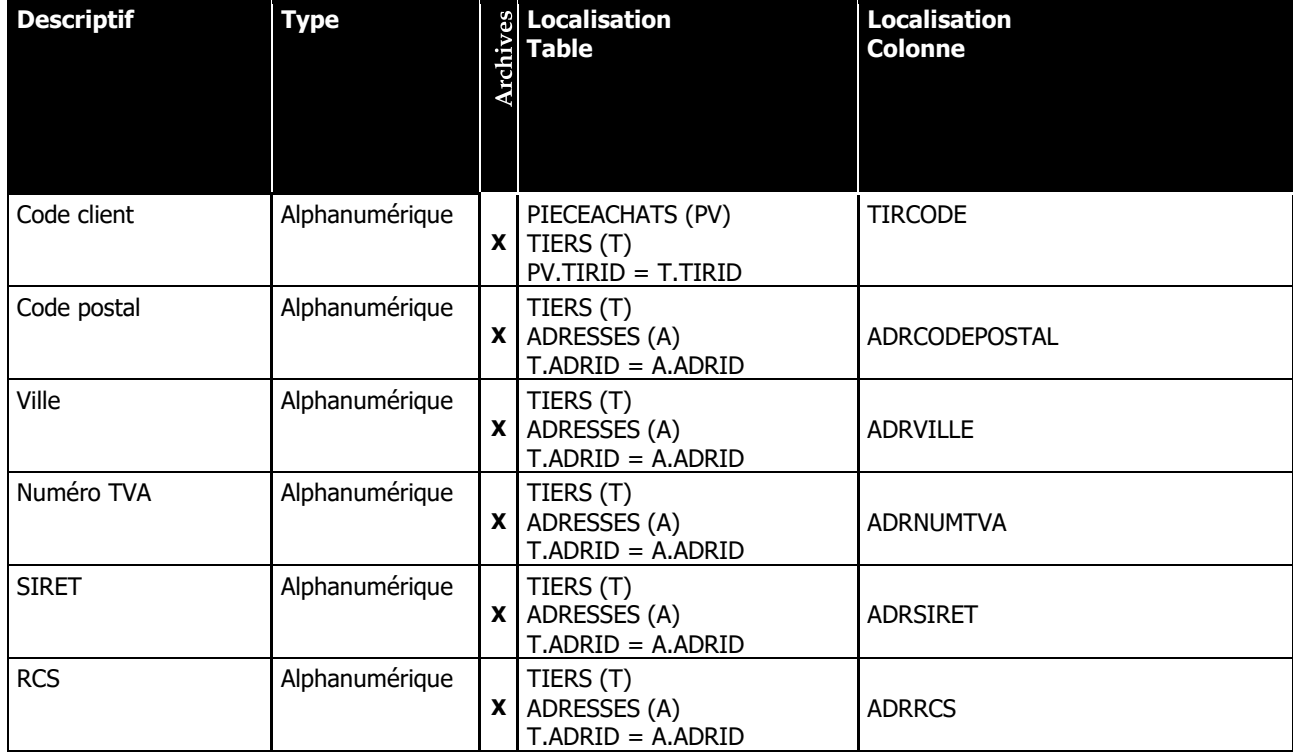

## <span id="page-17-0"></span>**Clients facture [CLIENT\_ACHAT]**

# <span id="page-18-0"></span>**Fichier d'archivage**

## <span id="page-18-1"></span>**Format du fichier**

Le fichier d'archives fiscales est un fichier texte (.txt), comportant deux types de rubrique. Les rubriques principales commencent par une ligne contenant un mot clé en MAJUSCULE comme [ARCHIVE], [TOTAUX DEBUT PERIODE], [TICKET],…

Les sous-Rubriques commencent par une ligne contenant un mot clé en minuscule comme [date de création], [nom logiciel], [version logiciel], …

Chaque ligne des données de l'archive fiscale contient une ou plusieurs colonnes. Ces colonnes sont séparées par une tabulation.

Les valeurs décimales sont présentées sous la forme de virgule fixe.

## <span id="page-18-2"></span>**Structure du fichier**

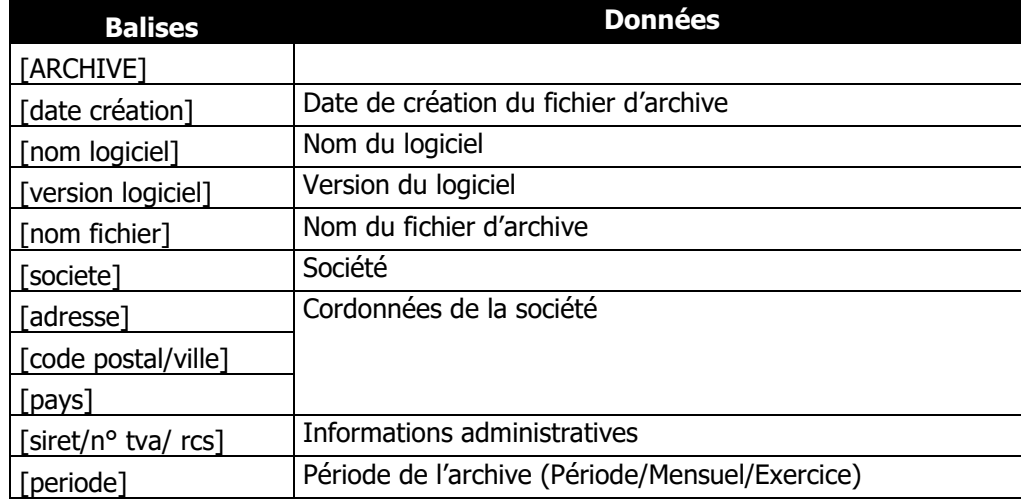

1. Entête du fichier d'archive

2. Etablissements

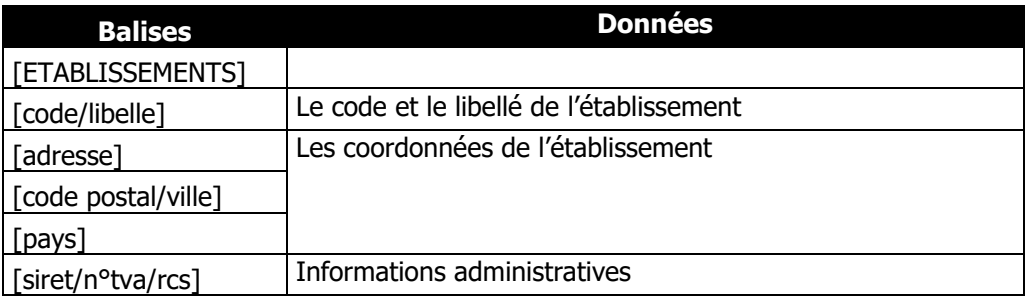

3. Caisses

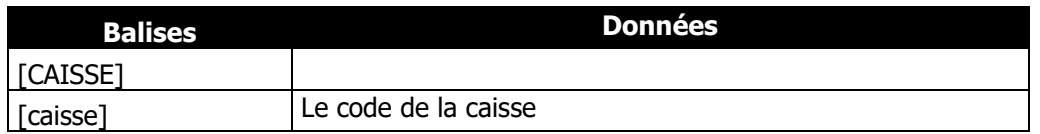

## 4. Grand total de la précédente période de la caisse

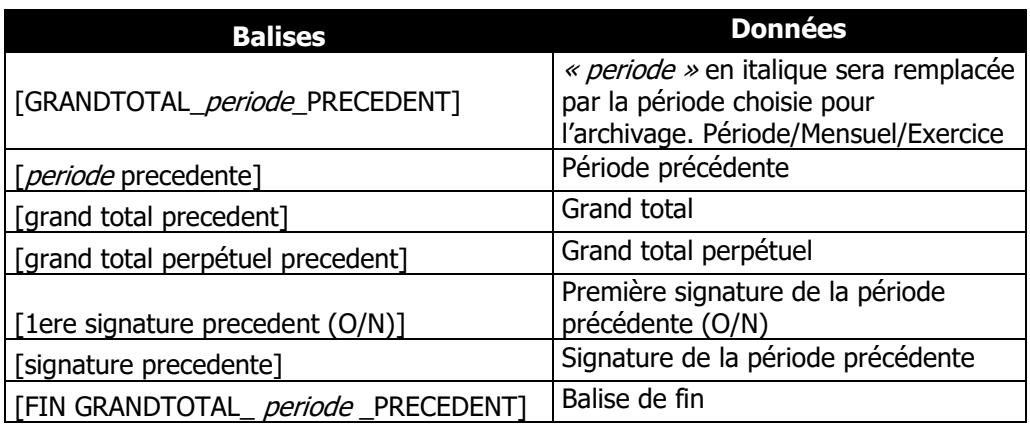

#### 5. Tickets de la caisse

#### Les tickets

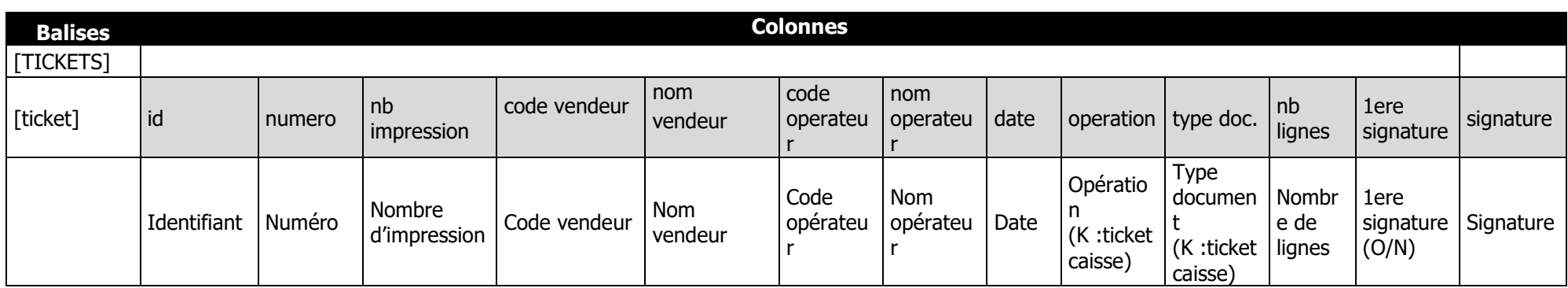

#### Les lignes du ticket

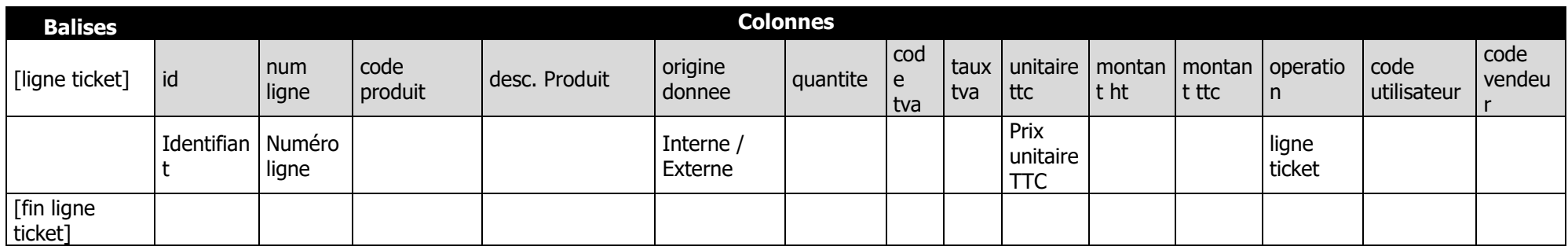

## Les totaux de l'encaissement d'un ticket avec les taux TVA

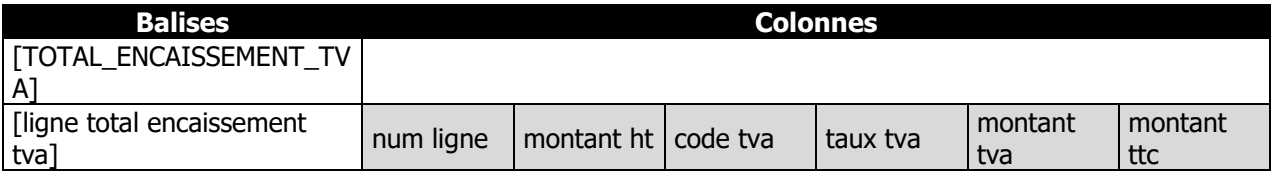

Le total de l'encaissement d'un ticket

**Balises Colonnes**

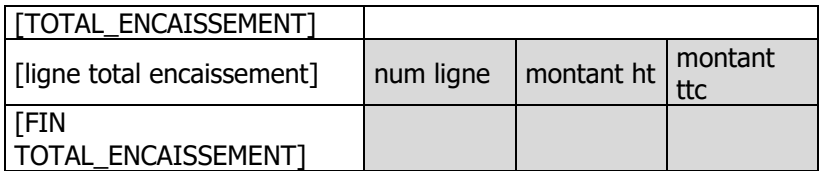

## Le mode de règlement d'un ticket

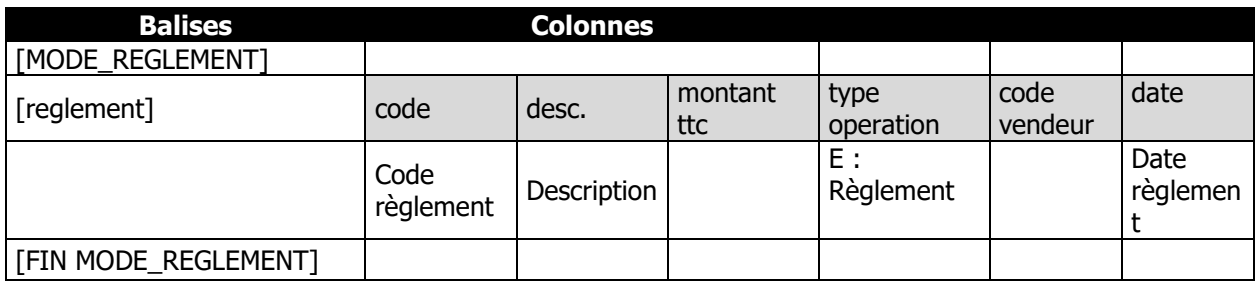

Le total de l'encaissement d'un ticket du client

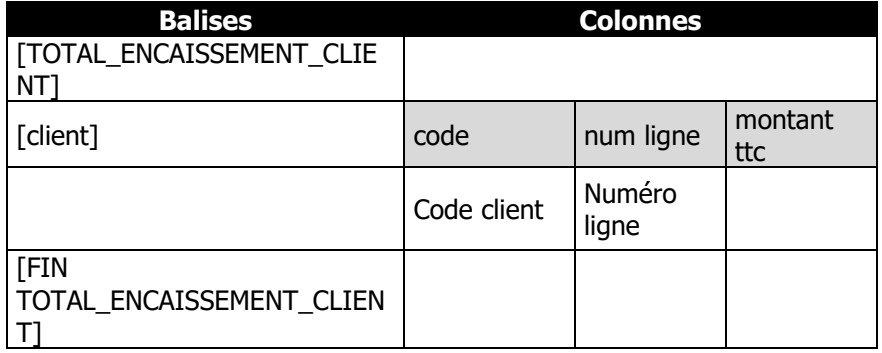

## Fin des données des tickets

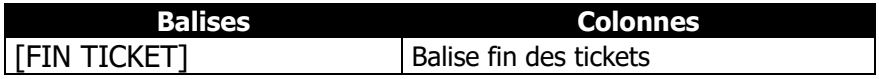

## 6. Grand total de la *période*

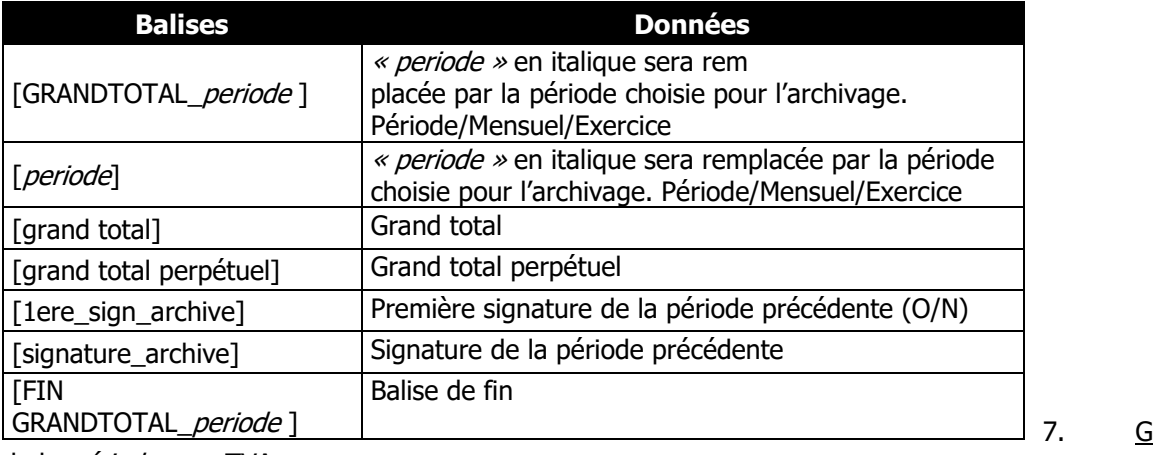

*<u>Grand total</u>* 

de la *période* avec TVA

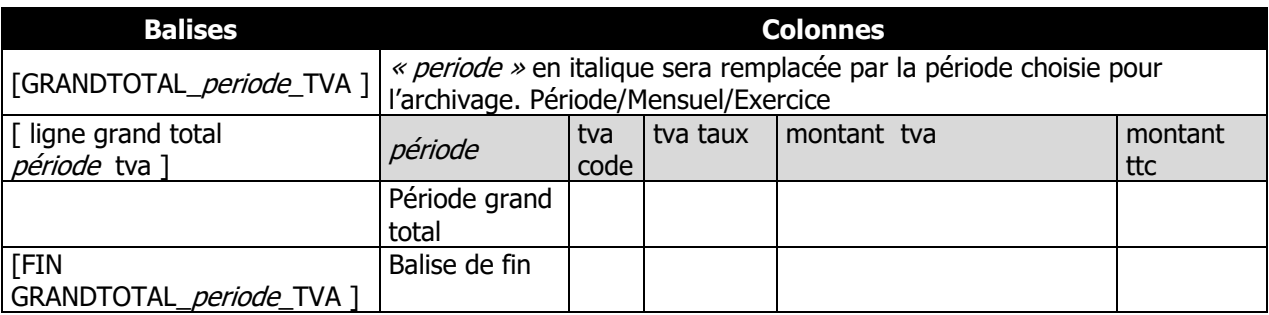

## 8. Fin des données de la caisse

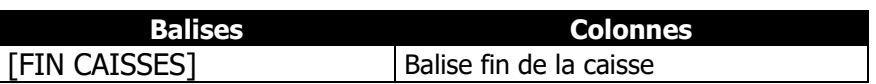

## 9. Grand total des tickets

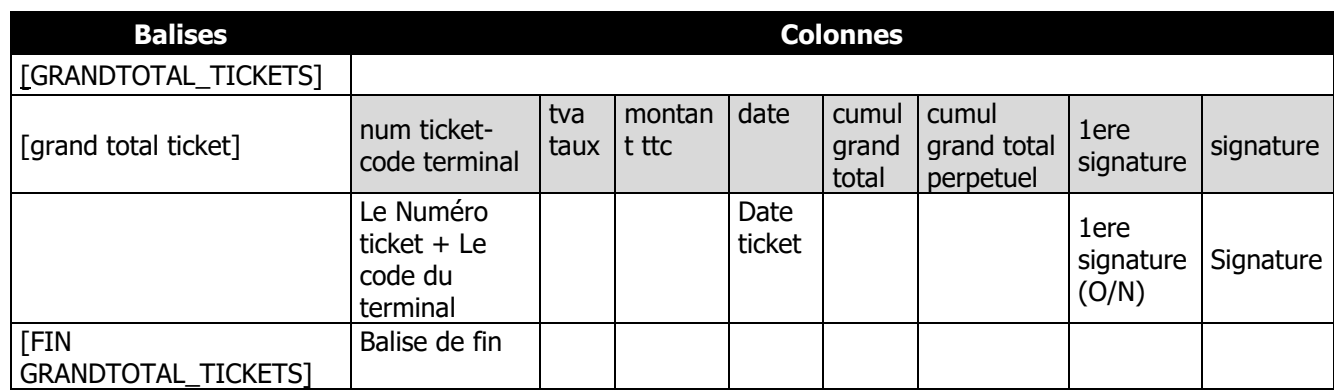

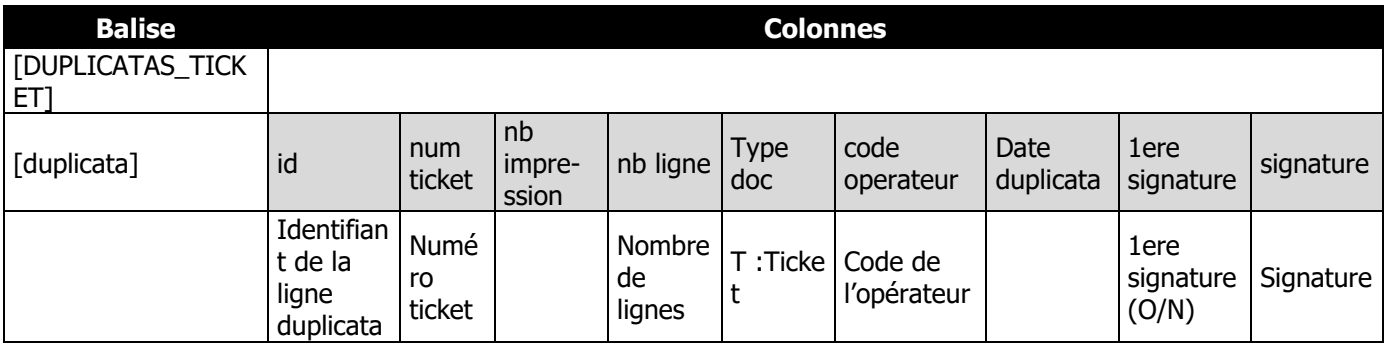

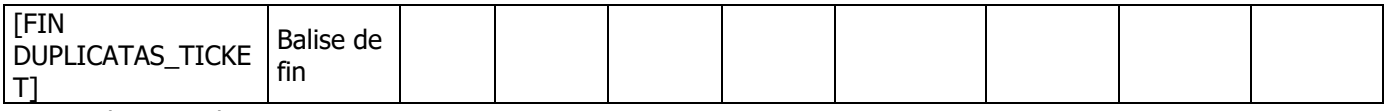

10. Duplicatas tickets

## 11. Factures

#### Les factures

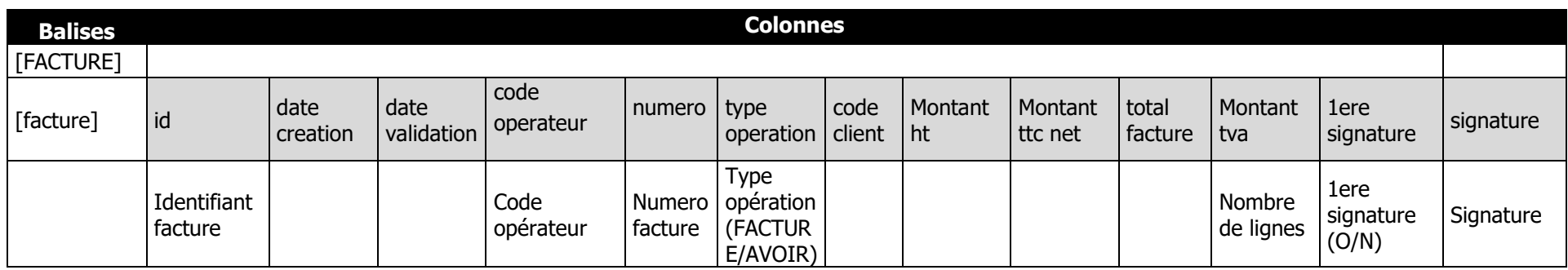

## Le client de la facture

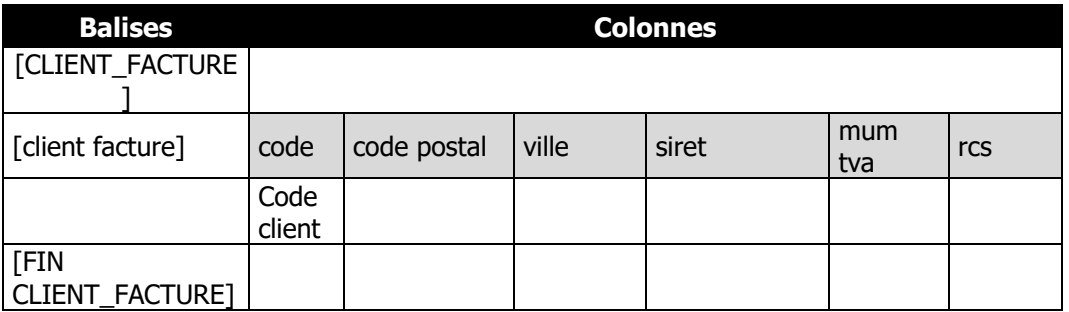

#### Les lignes facture

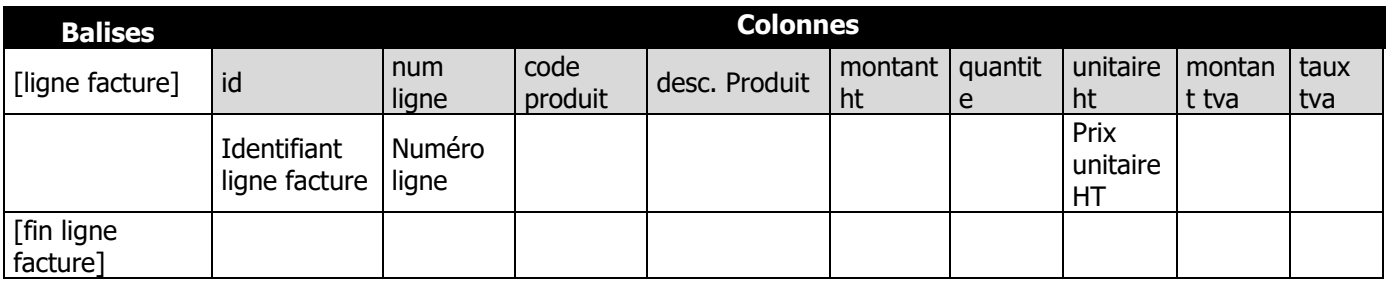

Fin des données des factures

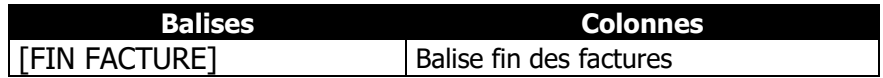

## 12. Grand total de la *période* facture

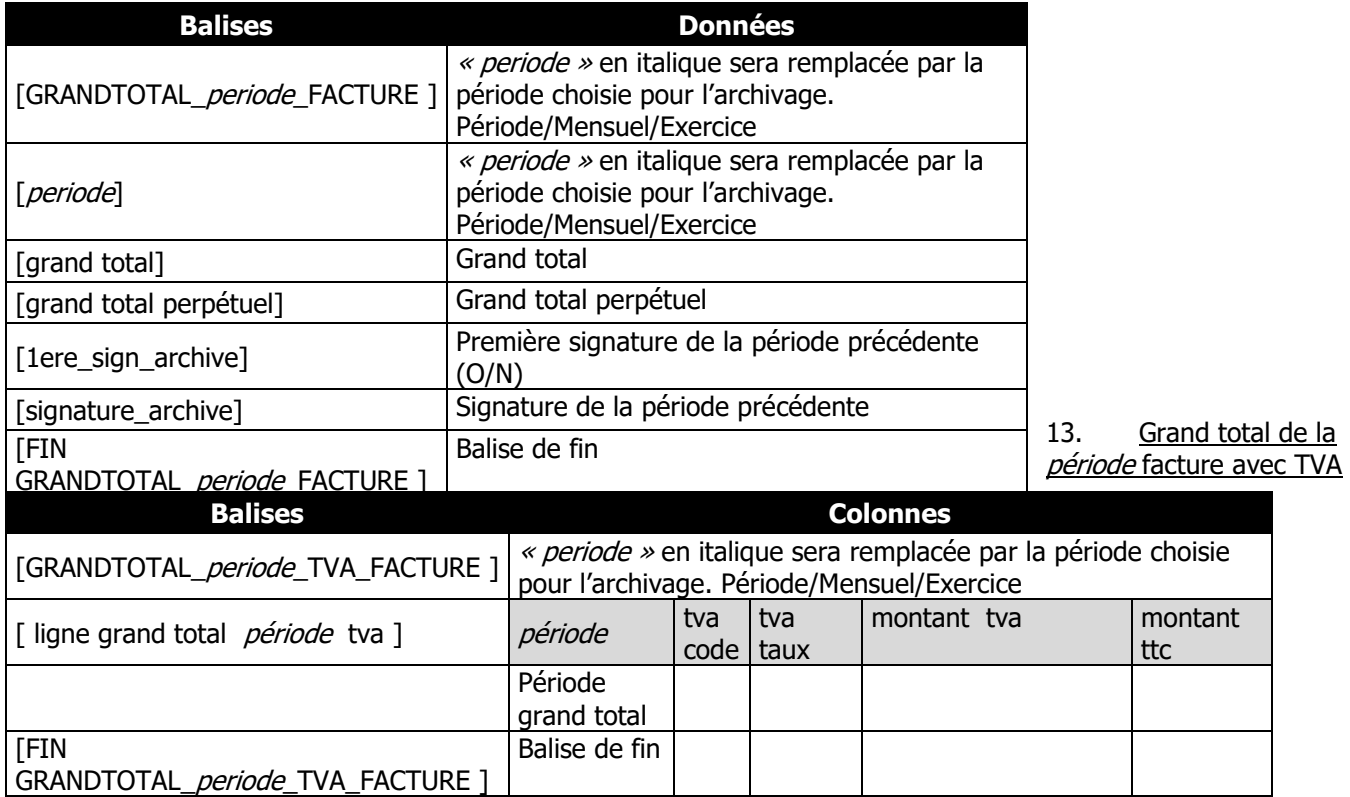

## 14. Grand total des factures

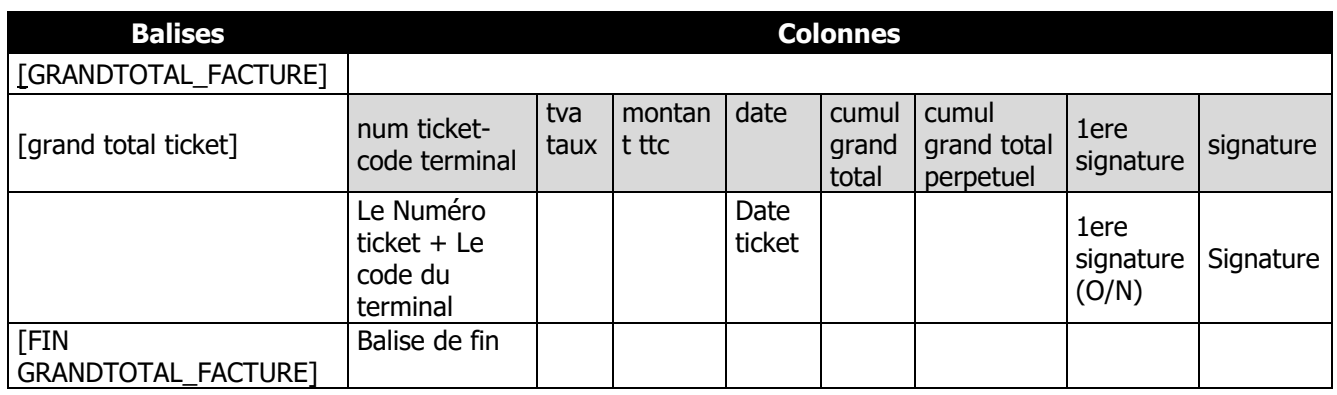

## 15. Duplicatas factures

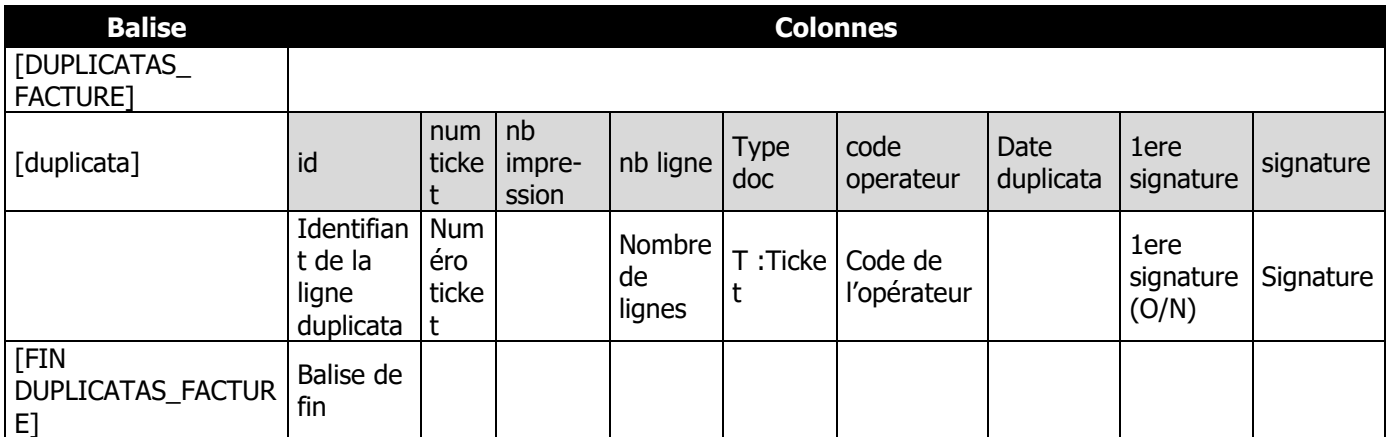

## Fin des données d'établissement

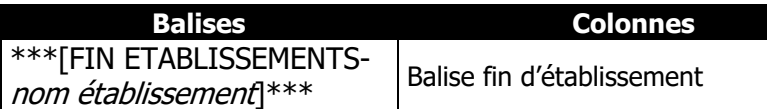

## 16. Journal des événements techniques (JET)

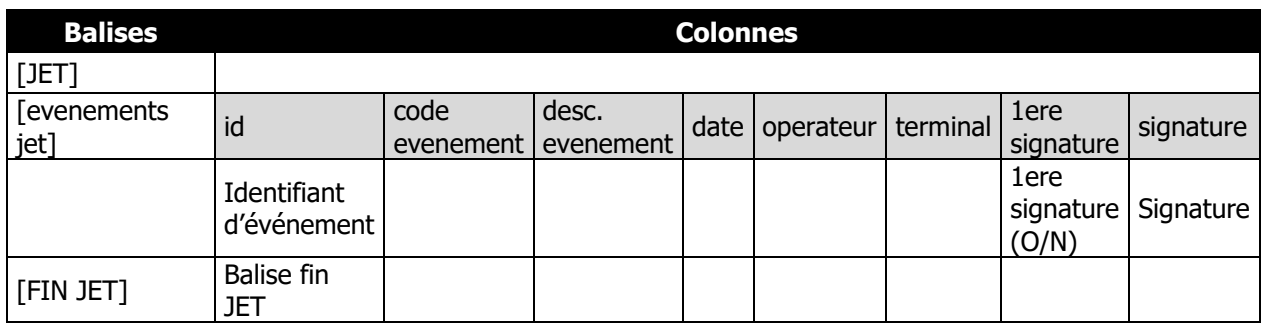

#### 17. Fin du fichier d'archive

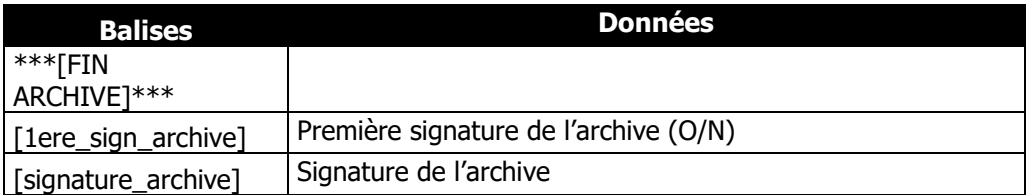

## **Exemple d'un fichier**

<span id="page-28-0"></span>[ARCHIVE] [date création] \_20171011162532 [nom logiciel] GESTION [version logiciel] 21.00.00 [nom fichier] E:\Users\PHANG\Desktop\test\SPORTPLUS\_ARC\_P\_2017101103.txt [societe] SPORTPLUS [adresse] 2 RUE JEAN ROSTAND Etage 1 - Porte gauche [code postal/ville] 91400 ORSAY [pays] FRANCE [siret/n° tva/ rcs] 45021910000010 FR18450219100 450 219 100 EVRY [periode] Période du 11/10/2017 [ETABLISSEMENTS] [code/libelle] SOCIETE SPORTPLUS [adresse] 2 RUE JEAN ROSTAND Etage 1 - Porte gauche [code postal/ville] 91400 ORSAY [pays] FRANCE [siret/n°tva/rcs] 45021910000010 FR18450219100 450 219 100 EVRY [CAISSES] [caisse] TPVA [TICKETS] [GRANDTOTAL\_PERIODE\_PRECEDENT] [periode precedent] 20171010 [grand total precedent] 71320 [total perpetuel precedent] 71320 [1ere signature precedent (O/N)] N [signature precedent] nHvwO4r3I1iouIZhsAr5pBZG7T58hZJqd0enm5mJ-ZjbhF1ElKmuLrHBPjmkSrFEShwxONWQAO3v1vol1qEuqzG\_pFsFHNFluUvsnFolBQsjJjGoXmsil0ifTmKn1PTUitVehx53oY3rOae9E92LqMqnZjtmdmWgf4pbJ7gSJRs [FIN\_GRANDTOTAL\_PERIODE\_PRECEDENT] [ticket] id numero nb impression code vendeur nom vendeur code operateur nom operateur date operation type doc. nb lignes 1ere signature signature [1 46 T\_000042 1 XAVIER TPVA XAVIER TPVA 20171011144625 K K 3 N tlatGO1mBfu5yXQOMqzHZL4BQutMBPivvi3jbTuRoBXEXh0jCrcuVoKu6GU4eeXJdRvtadDGUma9aW0ADZTT\_vn4sovCjt8J1rc1MWo1RSM7PWcAX10bMsdybrbxcD7K4RXoRYbLKkqQAdWoJAs3WwAZaxObAyxeRCfdHhqWHw [ligne ticket] id num ligne code produit desc. produit origine donnee quantite code tva taux tva unitaire ttc montant ht montant ttc operation code utilisateur code vendeur [] 44831 1 245871 DOMYOS AT START N 1 10 2000 4680 3900 4680 L XAVIER XAVIER [] 44832 2 118942 Gants Golf PING Premium Plus N 1 10 2000 2340 1950 2340 L XAVIER XAVIER [] 44833 3 667136 CASQUE BELL Aventi pro N 1 10 2000 18000 15000 18000 L XAVIER XAVIER [fin ligne ticket]

[TOTAL\_ENCAISSEMENT\_TVA] [ligne total encaissement tva] num ligne montant ht code tva taux tva montant tva montant ttc [] 1 20850 10 2000 4170 25020 [FIN\_TOTAL\_ENCAISSEMENT\_TVA] [TOTAL\_ENCAISSEMENT] [ligne total encaissement] num ligne montant ht montant ttc [] 1 20850 25020 [FIN\_TOTAL\_ENCAISSEMENT] [MODE\_REGLEMENT] [reglement] code desc. montant ttc type operation code vendeur date [1 CHO Chèque 25020 E XAVIER 20171011144625 [FIN MODE\_REGLEMENT] [TOTAL\_ENCAISSEMENT\_CLIENT] [client] code num ligne montant ttc [] TPVA 1 25020 [FIN\_TOTAL\_ENCAISSEMENT\_CLIENT] [ticket] id numero nb impression code vendeur nom vendeur code operateur nom operateur date operation type doc. nb lignes 1ere signature signature [] 47 T\_000043 3 XAVIER TPVA XAVIER TPVA \_20171011144719 K K 2 N XeR19Ak75BSJZgj1bI0gX5QSiFS2n0vo-aD3uL7eKsqCZPaTvIR6sqeAOo1V9PxyD6zPOz7PHI9UVLr\_Xl9NAuUdL3NIW9EesmUSxWwPuZUOgSL-7fIGTMUgFSNZ0loepMIXmdKCAAwYqZ2F7dB9y5llPyXhiLQ2hU3AmsswLVE [ligne ticket] id num ligne code produit desc. produit origine donnee quantite code tva taux tva unitaire ttc montant ht montant ttc operation code utilisateur code vendeur [] 44836 6 645053 Maillot Cofidis N 1 10 2000 7800 6500 7800 L XAVIER XAVIER [] 44837 7 645413 BALLES GOLF WILSON Staff Distance N Accuracy N 1 1 550 4746 4499 4746 L XAVIER XAVIER [fin ligne ticket] [TOTAL\_ENCAISSEMENT\_TVA] [ligne total encaissement tva] num ligne montant ht code tva taux tva montant tva montant ttc [] 1 4499 1 550 247 4746 [] 2 6500 10 2000 1300 7800 [FIN\_TOTAL\_ENCAISSEMENT\_TVA] [TOTAL\_ENCAISSEMENT] [ligne total encaissement] num ligne montant ht montant ttc [] 1 10999 12546 [FIN\_TOTAL\_ENCAISSEMENT] [MODE\_REGLEMENT] [reglement] code desc. montant ttc type operation code vendeur date [] ESP Espèces12546 E XAVIER 20171011144719 [FIN MODE\_REGLEMENT]

[TOTAL\_ENCAISSEMENT\_CLIENT] [client] code num ligne montant ttc [] TPVA 1 12546 [FIN\_TOTAL\_ENCAISSEMENT\_CLIENT] [GRANDTOTAL\_PERIODE] [periode] 20171011 [grand total] 37566 [total perpetuel] 108886 [1ere signature (O/N)] N [signature] UOFD7n2uL67DlaHEi\_TGopg949anOTsixsuF09BMuhveQvFmS7RRNbMbu8gLftr6mEP5LLfuCBydyfeAQJjweJxsaz\_0c\_l-PQqo2- 4SQnkYpg3CdhXHbV11GD7j5wXC-U0c\_8ILcF4CYINKQWwq8rghT3dtSYYSr\_HdyBJgeOg [GRANDTOTAL\_PERIODE\_TVA] [ligne grand total periode tva] periode tva code tva taux tva montant montant ttc [] 20171011 1 550 247 4746 [] 10 2000 5470 32820 [FIN GRANDTOTAL\_PERIODE] [\*\*\*\*\*\*\*\*\*\*\*\*\*\*\*\*\*\*\*\*\*\*\*\*\*\*\*\*\*\*\*\*\*\*\*[FIN PERIODE]\*\*\*\*\*\*\*\*\*\*\*\*\*\*\*\*\*\*\*\*\*\*\*\*\*\*\*\*\*\*\*\*\*\*\*\*\*\*\*] [GRANDTOTAL\_PERIODE\_PRECEDENT] [periode precedent] 20171011 [grand total precedent] 37566 [total perpetuel precedent] 108886 [1ere signature precedent (O/N)] N [signature precedent] UOFD7n2uL67DlaHEi TGopg949anOTsixsuF09BMuhveQvFmS7RRNbMbu8gLftr6mEP5LLfuCBydyfeAQJjweJxsaz\_0c\_l-PQqo2-4SQnkYpg3CdhXHbV11GD7j5wXC-U0c\_8ILcF4CYINKQWwq8rghT3dtSYYSr\_HdyBJgeOg [FIN\_GRANDTOTAL\_PERIODE\_PRECEDENT] [ticket] id numero nb impression code vendeur nom vendeur code operateur nom operateur date operation type doc. nb lignes 1ere signature signature [1 48 T\_000044 1 XAVIER TPVA XAVIER TPVA 20171011144813 K K 4 N XfuOKprqOarZXFyd08cEg4ARrBYYHbSNw\_w-WAqw5Vb27oaWyniWrGx44wWj6gI0J1L9pOM3wEfguJTy6qI5GxLjLhH8fKlism3oh8cZ\_rr-4\_BEi6E3Igu2YpvKjWIESGGoOUaX9qC5fTJs\_myK4l6hpwuAfytp5iCk6tECrYY [ligne ticket] id num ligne code produit desc. produit origine donnee quantite code tva taux tva unitaire ttc montant ht montant ttc operation code utilisateur code vendeur [] 44850 1 34977 Gants AG2R ProN 1 9 1000 8250 7500 8250 L XAVIER XAVIER [1 44851 2 336777 Chaussures ROUTE DECATHLON 300 CT N 1 10 2000 6299 5249 6299 L XAVIER XAVIER [1 44852 3 334974 Vélo Compétition 9.2 Sans Transmission N 1 10 2000 119988 99990 119988 L XAVIER XAVIER [] 44853 4 193478 Cales Look PP 247 N 1 10 2000 8098 6749 8098 L XAVIER XAVIER [fin ligne ticket]

[TOTAL\_ENCAISSEMENT\_TVA] [ligne total encaissement tva] num ligne montant ht code tva taux tva montant tva montant ttc [] 1 7500 9 1000 750 8250 [] 2 111988 10 2000 22397 134385 [FIN\_TOTAL\_ENCAISSEMENT\_TVA] [TOTAL\_ENCAISSEMENT] [ligne total encaissement] num ligne montant ht montant ttc [] 1 119488 142635 [FIN\_TOTAL\_ENCAISSEMENT] [MODE\_REGLEMENT] [reglement] code desc. montant ttc type operation code vendeur date [1 CHO Chèque 142635 E XAVIER 20171011144813 [FIN MODE\_REGLEMENT] [TOTAL\_ENCAISSEMENT\_CLIENT] [client] code num ligne montant ttc [] TPVA 1 142635 [FIN\_TOTAL\_ENCAISSEMENT\_CLIENT] [GRANDTOTAL\_PERIODE] [periode] 20171011 [grand total] 142635 [total perpetuel] 251521 [1ere signature (O/N)] N [signature] KwF4rsq1LZme4knWITKb27E4rpo3-VQCrY2yhc8XgqNViqAu8PmNqa5cOo6DF1VDjXwDOIDpw8qB5eIgEx9QMHiUH\_5-UFUQqwX4QHdr-MCLuYWST8H58nl6WYVEHJLM6KFSuoxfQaaKtsD4D4IcxkqCt5wIBG1WwTOd9keKbxs [GRANDTOTAL\_PERIODE\_TVA] [ligne grand total periode tva] periode tva code tva taux tva montant montant ttc [] 20171011 9 1000 750 8250 [] 10 2000 22397 134385 [FIN GRANDTOTAL\_PERIODE] [\*\*\*\*\*\*\*\*\*\*\*\*\*\*\*\*\*\*\*\*\*\*\*\*\*\*\*\*\*\*\*\*\*\*\*[FIN PERIODE]\*\*\*\*\*\*\*\*\*\*\*\*\*\*\*\*\*\*\*\*\*\*\*\*\*\*\*\*\*\*\*\*\*\*\*\*\*\*\*] [FIN TICKET] [FIN CAISSES]

[GRANDTOTAL\_TICKETS]

[grand total ticket] num ticket-code terminal taux tva montant ttc date cumul grand total cumul grand total perpetuel 1ere signature signature

[] T\_000042TPVA 2000 25020 \_20171011144625 25020 96340 N

tlatGO1mBfu5yXQOMqzHZL4BQutMBPivvi3jbTuRoBXEXh0jCrcuVoKu6GU4eeXJdRvtadDGUma9aW0ADZTT\_vn4sovCjt8J1rc1MWo1RSM7PWcAX10bMsdybrbxcD7K4RXoRYbLKkqQAdWoJAs3WwAZaxObAyxeRCfdHhqWHw

[] T\_000043TPVA 550 4746 \_20171011144719 12546 108886 N XeR19Ak75BSJZgj1bI0gX5QSiFS2n0voaD3uL7eKsqCZPaTvIR6sqeAOo1V9PxyD6zPOz7PHI9UVLr\_Xl9NAuUdL3NIW9EesmUSxWwPuZUOgSL-

7fIGTMUgFSNZ0loepMIXmdKCAAwYqZ2F7dB9y5llPyXhiLQ2hU3AmsswLVE

[] T\_000043TPVA 2000 7800 \_20171011144719 12546 108886 N XeR19Ak75BSJZgj1bI0gX5QSiFS2n0voaD3uL7eKsqCZPaTvIR6sqeAOo1V9PxyD6zPOz7PHI9UVLr\_Xl9NAuUdL3NIW9EesmUSxWwPuZUOgSL-7fIGTMUgFSNZ0loepMIXmdKCAAwYqZ2F7dB9y5llPyXhiLQ2hU3AmsswLVE

[1 T 000044TPVA 1000 8250 20171011144813 142635 251521 N XfuOKprqOarZXFyd08cEq4ARrBYYHbSNw\_w-

WAgw5Vb27oaWyniWrGx44wWj6qI0J1L9pOM3wEfguJTy6qI5GxLjLhH8fKlism3oh8cZ\_rr-4\_BEi6E3Igu2YpvKjWIESGGoOUaX9qC5fTJs\_myK4l6hpwuAfytp5iCk6tECrYY [] T 000044TPVA 2000 134385 20171011144813 142635 251521 N XfuOKprqOarZXFyd08cEq4ARrBYYHbSNw w-

WAgw5Vb27oaWyniWrGx44wWj6qI0J1L9pOM3wEfguJTy6qI5GxLiLhH8fKlism3oh8cZ\_rr-4\_BEi6E3Igu2YpvKiWIESGGoOUaX9qC5fTJs\_myK4l6hpwuAfytp5iCk6tECrYY **[FIN GRANDTOTAL\_TICKETS]** 

[DUPLICATAS\_TICKET]

[duplicata] id num ticket nb impression nb lignetype doc code operateur date duplicata 1ere signature (O/N) signature [] 1 T\_000043 1 2 T ADM 20171011154655 N

LcX2vSiAOo\_v1QDLsqaArW5EoQpR22mJLdpSaF8S8VFEu8Z63SiUyeMLL4tjOc8-3ZITagSv0EUoOX70kx5T684-

JuyIRjqCNCSdN3FHptJHk1TGR9BBPwUdcR\_PZYU852WFMRQoumzCTJmBsE0PhOkbfWMM-28\_2BI9scwbWk0

[1 2 T\_000043 2 2 T ADM 20171011154720 O

JaGiQHF9HO75qv1yel9eCboK8WP27ul8tXK45ATd7MXA\_5W6YoQg3EvRx\_4RlzjzNkJAsKDiCQS9IRAFsvaUUUBonwfVFK8d2sF768ZrlD7ZnkQo8uHBZHjeeauQO2zZ MHtP1mnDJ8QftgIJwhhNcp981l8HzWwnsQJTOBdP01M

**IFIN DUPLICATAS\_TICKET1** 

#### [FACTURE]

[facture] id date creation date validation code operateur numero type operation code client montant ht montant ttc net total facture montant tva 1ere signature signature [] 3676 \_20171011000000 \_20171011144733 ADM FC001680 FACTURE TPVA 31849 0 37566 5717 N I7dw3EgMzjUGHJ4VbhZL3FjC4JFouXGy1Fx9zw0-MPTJwWPGxObo5gG3Ww4cQQAf-407UsSc96HRQZBNXEmiHh6h-ROvhbnKWpX2A2ep\_KLecKIcd69PFp8cgLmRAv4qerAljPmd-E-u0wYYLZkLmdIV1dfrhBLYAeel0O4QXh4 [CLIENT\_FACTURE] [client facture] code code postal ville siret num tva rcs [] TPVA 91400 ORSAY [FIN\_CLIENT\_FACTURE] [ligne facture] id num ligne code produit desc. produit montant ht quantite unitaire ht montant tva taux tva [] 44840 2 245871 DOMYOS AT START 3900 1 3900 780 2000 [1 44841 3 118942 Gants Golf PING Premium Plus 1950 1 1950 390 2000 [] 44842 4 667136 CASQUE BELL Aventi pro 15000 1 15000 3000 2000 [] 44845 6 645053 Maillot Cofidis 6500 1 6500 1300 2000 [] 44846 7 645413 BALLES GOLF WILSON Staff Distance N Accuracy 4499 1 4499 247 550 [fin ligne facture] [facture] id date creation date validation code operateur numero type operation code client montant ht montant ttc net total facture montant tva 1ere signature signature [] 3678 \_20171011000000 \_20171011144830 ADM FC001681 FACTURE TPVA 119488 0 142635 23147 N iS\_gdecyyzu-JZBzI0O4KZtuOUufnlrzbYSZdvw9FlMsj8fvM41xYk6pLYEdXxbEvSEOrvjyBEzeDTv08Pa9vNMOm0ObB3hGBespdXo391g29Dyr2yjmIayNErbZj2uI7dXc\_Sg6BMhxjnv5OVY9oEM12NOXcps1\_XoLU1z3no [CLIENT\_FACTURE] [client facture] code code postal ville siret num tva rcs [] TPVA 91400 ORSAY **IFIN CLIENT FACTURE1** [ligne facture] id num ligne code produit desc. produit montant ht quantite unitaire ht montant tva taux tva [] 44856 2 34977 Gants AG2R Pro7500 1 7500 750 1000 [1 44857 3 336777 Chaussures ROUTE DECATHLON 300 CT 5249 1 5249 1050 2000 [] 44858 4 334974 Vélo Compétition 9.2 Sans Transmission99990 1 99990 19998 2000 [] 44859 5 193478 Cales Look PP 247 6748 1 6748 1350 2000 [fin ligne facture] [facture] id date creation date validation code operateur numero type operation code client montant ht montant ttc net total facture montant tva 1ere signature signature [] 3681 \_20171011000000 \_20171011153034 ADM FC001682 FACTURE 0011 21465 0 25758 4293 N ZDRzgtPrMSvPA5Exw7-5ZmDIS5b8m0nornN17xOHVgf-DiyiBw7TRTZZtu0CybVWPkdOmsN6CcOBos8pK9aq\_OF4UAwuO814dqzBEt8uNpNXlmkfHTpgtcO7m-0jnTPBOxyO-uJQfQLyPSkSMTxfhcGBIhcF7HG5w2WpKaa9Esg [CLIENT\_FACTURE] [client facture] code code postal ville siret num tva rcs [] 0011 92800 PUTEAUX [FIN\_CLIENT\_FACTURE]

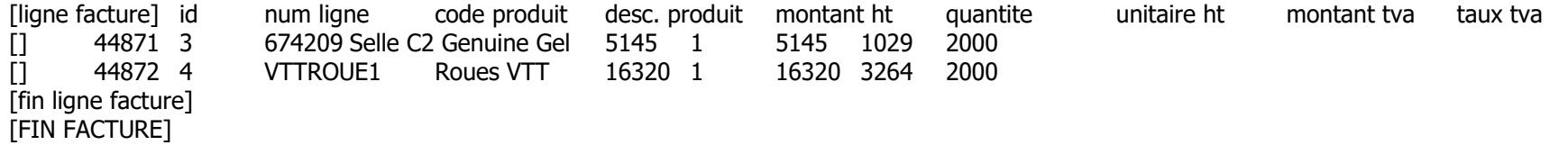

\*\*\*\*\*\*\*\*\*\*\*\*\*\*\*\*\*\*\*\*\*\*\*\*\*FIN ETABLISSEMENT-SOCIETE1\*\*\*\*\*\*\*\*\*\*\*\*\*\*\*\*\*\*\*\*\*\*\*\*\*\*\*\* [code/libelle] LILLE LILLE [adresse] 2 RUE JEAN ROSTAND Etage 1 - Porte gauche [code postal/ville] 91400 ORSAY [pays] FRANCE [siret/n°tva/rcs] 45021910000010 FR18450219100 450 219 100 EVRY [CAISSES] [FIN CAISSES] [GRANDTOTAL\_TICKETS] [FIN GRANDTOTAL\_TICKETS] [DUPLICATAS\_TICKET] [FIN DUPLICATAS\_TICKET] [FACTURE] [FIN FACTURE] \*\*\*\*\*\*\*\*\*\*\*\*\*\*\*\*\*\*\*\*\*\*\*\*[FIN ETABLISSEMENT-LILLE]\*\*\*\*\*\*\*\*\*\*\*\*\*\*\*\*\*\*\*\*\*\*\*\*\*\*\*\*\* [JET] [evenements jet] id code evenement desc. evenement date operateur terminal 1ere signature signature [] 23 80 Démarrage du terminal (et mode de fonctionnement) \_20171011114619 ADM PHANG-PC N cmOlONx3nGchkoEUaI3zlhrXUEFu9Q9iS8Cgv8vIUFmv7P8wOd8HmT5yU\_c\_BUU4DUzib7K6Wb55fe3fFhntmkksoR2uHvR53PS7Op4xOcKw8dJDj8Y7YVTScbGSCrehUDFAlZq4dt\_\_IIb-piinInXZdiBTMowy5\_E6Sq4LHE [] 24 40 Arrêt (applicatif/session) du terminal \_20171011114627 ADM PHANG-PC N CmraE7U1p2OonA6pA0cHeHkJlF5EU2wRdnPWKMVODryfotLs-uMyaevuHbFSUUZe2D8Agl98o0WWUYaRA1srWI3- O03tjqq14KaV1Qc19IdbyRctclJcSI8dxibWXMSanAnhaaBl1wcRMWsmeDv\_pV5xNSHWHJJU9HOAsbhVwW0 [1 25 80 Démarrage du terminal (et mode de fonctionnement) 20171011144545 ADM PHANG-PC N MkmLzexDkHAsNu8-KS23afN3Csq0mHMIqBa4gPB\_z7LjlH2MZ9yLh1DlEoStUpO6OWu3k3dEvrfOg43R-KOcZp0lMl1j9\_hk8v33OAueH-9gbukmTrnpjGljHgwnD8rgWjWBdWAeFYeE5pMORFzPKznr8\_2azX8cVs8dhRyJ50s [] 26 170 Traitement fond de caisse \_20171011144733 ADM PHANG-PC N inRF8tq\_drAJbTxGaZ8A29Deqmwf5JMM1OOm1g5ywqbj5e9EIbjqJP7E3yT-TiNf8LuKvz3RGpjUMtlW6p5q4kKpx7CpnMHBUY2D4tkNf9LwHnTaEPRVJkSXPZ\_ZZ8MKOP1tz3gsuDha1E1npar-X3KcsV-Lnu5gNj84zci2uis [] 27 160 La génération des écritures comptables 20171011144736 ADM PHANG-PC N GbEJGb1mCd1l5DkCBsYxiL3q\_Kz4SjBIYjJee3xoLtULRkMb5oyM0ZcRq6rIkiRiZ1JzG7JFGcYXQdYK92\_94pNVdjbIv1LV81VhVizsJGMXAHRVzPn62FDppxX35oY37yYr LAMCG81hdze5NAB-2HSxIMhBITK7lVGOsD2rcpc [] 28 50 Clôture de période 20171011144737 ADM PHANG-PC N opm79wXwF2kgKr1WJO2hyAqHw0xbbtP-9JCmbLebXD6ORtnhxvxVxFTEwQq8fHh3u3EYmsEp0dm8RzBoowheTWh9ZRsKWZvtObQ7y55pFQ9CAT8CsAWeZoQ2APZZxW4djnSAH9mlAJOZf9MCvYS-AZCMBYsyAWuvLwPGRdGUsc [1 29 160 La génération des écritures comptables 20171011144831 ADM PHANG-PC N JW8yZi8wYi\_T9Rb2fhNG6R5X9TyrsayhloqWamBqGRSJYV4\_JZfPyscq9Z4A0FBo-4J\_ANs27Gp8vMPV7ZXxJpqzGMOZnDkN3z\_SGqucCHdSeZ--2CoiLwP9WUa\_Yz8IgEP9q2phGp7iCnGMsK-UxdoftLRrGqEYMebY0UPrys [] 30 50 Clôture de période \_20171011144831 ADM PHANG-PC N jSIcyq02D8cwJaosrNn2Nd5pxOcetQNowMWRfRLc9XsNBQZBadSEYUQ4WbzLlIXeBCjIWdfYo21StXTGL5nH7F-NGtVn9cnLW\_5QQsPJcDA7CLE7lJQ6J17Qg6jjZB1wSzQ0vY0wAPlVszB1Fg5kBN5E7ImFjqjaq2P-8VTbd4

[] 31 40 Arrêt (applicatif/session) du terminal \_20171011144833 ADM PHANG-PC N i aLzyMknFyQwbnpIS9a2cn06BzsPkWFhaPbJpkRBDW4Ok3B5-

Ic5cpiXB2FmuxI4kAY0ScXFODg3OK4UJ7XQScH505\_R9UmWMOhbaLFdh9ogj0GQ09Fu2xUF7whGChjgb5yJG8xVEPw7pDeYw11rBHkL\_TqCqEPmgu7ffuaGI

[] 32 160 La génération des écritures comptables \_20171011153034 ADM PHANG-PC N

xMQ7dywD9KJqhPThLn12lUSz2mRUh\_9H5CCbn8R7pWkCpIcL6cw3ij1PFSYh8HwiWEIkj7D8Etytd57qgsOTCgPZUOF25xFwoXtCr2KViBWN\_IXgv5FUuiGsWs7eaW ktwuVfcVe9gfhSviWXI2ykthOidzfaGPKAlTMOkzZx00c

[] 33 30 Archivage fiscal d'exercice \_20171011153207 ADM PHANG-PC N

1vrkgYfXrGe5ekaXtLzZVnguLcXuB\_Q9rXzOPJgO5ccKcBRojQR7M8lNFGLX8qer--vdx\_-BmURUkfCHMoPMwzRyltmUoRYpAjc05q-pl\_u8 eUecoW\_owPzTT0tu2a\_UguvgDnn4oxVPHRBDlcSxE9R7ow5rlLrClSEUk63wPs

[] 34 80 Démarrage du terminal (et mode de fonctionnement) \_20171011153918 ADM PHANG-PC N

LcO1b7n1blZ9HSbkz86a6HrshQmkbLHb0erRr69Dq4lRnWPHnm3LfrXo5AmbiNzw3fUuhp8j4zp5HUa6cyS0wCot7jOhG8PCGmZ6W\_TQewXH0zjBc0cv25rDTs5dSb mnAlE60OmJ\_nZHqzj-dSkOGpU4ABLk9NXu2pEQiyGGZAs

[] 35 40 Arrêt (applicatif/session) du terminal \_20171011154244 ADM PHANG-PC N ObM6hF7yXOM2RIM2gTEw7hXSUJvmPMYr3QX5avfO3KnRLwto6JG76\_-E-

e29BfYjRztm\_Nr5DadBq0CzzJ4HiFkJxM4uhXVU801D5jmdVOPP0hvq4z40vqOUvffXq1bqHy7nKvlPqbzdr4nvPkHHcnxoMKEDodkualr\_m9GKuv8

[] 36 30 Archivage fiscal d'exercice \_20171011154740 ADM PHANG-PC N

rmmVZbEppOHyASnzb\_gVa0lXUP8EJQM8HNJpmVtMzlJHDIdY63D8STRvUn9QaVn4x-AUkAFZuqnl4XRzO1XEb6iBBu28x1YwVcY4iCzwSHLwA61PKgQiBG-4og4ZTroZ-H7IQgRgnuD3f\_x3dPnXkOkPzXMELGlcHgELGdgLRp4

[] 37 30 Archivage fiscal d'exercice \_20171011162230 ADM PHANG-PC N

vYK69X0TOPMG4oQqTo9bCP9oQJX\_j06NI9YOW9xP3iYLwROXH4xxke3WhOGYy3uaSTvv6b9sUihcTFacXlFSKK0a9JwYzCH9WorGFoqfDbF68sYfkRkdFB3zFuxo2jg 1qiit7cFHUpLXEQKymQyCt416-p69Dx95\_nWgob3YV1c

[FIN JET]

\*\*\*\*\*\*\*\*\*\*\*\*\*\*\*\*\*\*\*\*\*\*\*\*[FIN\_ARCHIVE]\*\*\*\*\*\*\*\*\*\*\*\*\*\*\*\*\*\*\*\*\*\*\*\*\*\*\*\*\*

[1ere\_sign\_archive] N

[signature\_archive] oEIMyrI6ZhhhNyvoEPkQPb7rYD9dab5IQFxoHX7j51H70K-

aOemQVhdnFgwrODyMEJ2ybqXgXsPboT7466RDjZrl\_yQFc9mG1eUImxn4R1LWySMwSZhHaPG2dFw78VJKgBptQGxpeJ2bx8ECDmmF4xTmYhVsSpD8MxASyTiNCvY